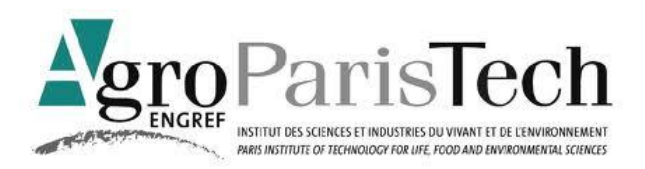

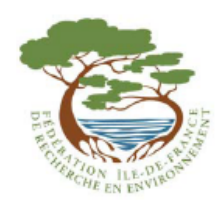

# **MÉMOIRE DE FIN D'ETUDE**

MASTER Gestion et Traitement des Eaux, des Sols et des Déchets MENTION GÉNIE DE L'ENVIRONNEMENT

# **Développement de modèles statistiques pour la prédiction du comportement de micro-polluants organiques dans l'environnement**

Par **Ziang LI**

Stage effectué du 05 Septembre 2011 au 29 Fevrier 2012 **Maître de stage** : **Pierre BENOIT**

sous la co-direction de Laure MAMY, Eric LATRILLE, Virginie ROSSARD, Remi SERVIEN et Dominique PATUREAU

A l'INRA (INSTITUT NATIONAL DE LA RECHERCHE AGRONOMIQUE) Unité Environnement et Grandes Cultures (EGC), Thiverval-Grignon Unité Physicochimie et Ecotoxicologie des Sols d'Agrosystèmes Contaminés (PESSAC), Versailles Laboratoire de Biotechnologie de l'Environnement (LBE), Narbonne

Le 24 fevrier 2012

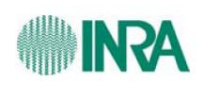

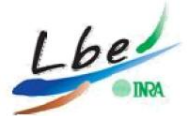

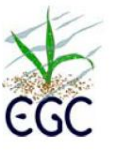

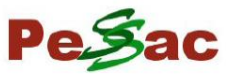

# **Résumé**

Ce stage s'intègre dans un projet focalisé sur la construction d'un outil, TyPol, permettant de classer les contaminants organiques à partir de la recherche de corrélations entre propriétés moléculaires et comportement environnemental. Ainsi, l'objectif de mon stage consistait à améliorer TyPol afin de pouvoir l'utiliser pour des questions relatives aux processus de biodégradation. Une des étapes de ce travail a porté plus spécifiquement sur la recherche des voies de biodégradation des pesticides et sur les métabolites produits afin de les classer selon les mécanismes impliqués. En particulier, nous nous sommes intéressées aux composés organochlorés (PCB, PCDD, PCDF, HAP, Phthalate, pesticides) dans le contexte des problématiques environnementales liées à la chlordécone. J'ai calculé les descripteurs moléculaires de ces nouveaux composés et recherché leurs paramètres environnementaux dans la littérature et dans des bases de données afin de les insérer dans TyPol, et j'ai également complété les données manquantes pour les molécules qui étaient déjà présentes dans la base de données. Environ 6117 nouvelles entrées différentes ont été ajoutées à la base de données TyPol : 4835 descripteurs moléculaires et 1124 paramètres environnementaux. Enfin, j'ai testé TyPol pour les organochlorés, ce qui a permis de classer la chlordécone dans un groupe de molécules ayant des caractéristiques physico-chimiques et environnementales similaires.

# **Remerciements**

Je tiens tout d'abord à remercier l'Unité Environnement & Grandes Cultures (EGC), l'Unité Physicochimie & Ecotoxicologie des Sols d'Agrosystèmes Contaminés (PESSAC) et le Laboratoire de Biotechnologie de l'Environnement (LBE) de l'INRA, pour m'avoir accueilli.

Ma reconnaissance va également à mes maîtres de stages, Pierre Benoit, Laure Mamy, Eric Latrille, Dominique Patureau, Virginie Rossard et Rémi Servien, tout d'abord pour leur encadrement, leur reconnaissance, leurs conseils techniques et leur aide, et enfin pour m'avoir confié la mission au sein du projet BIODECHLORD « Etude exploratoires de la dégradation microbienne de la chordécone » qui fait l'objet général de ce mémoire. Ce stage a été l'occasion de perfectionner mes connaissances en science des sols, écotoxicologie et géochimie au cours de mon cursus de master. Il m'a également permis d'appliquer et d'approfondir des techniques de modélisation et de statistiques qui m'ont été enseignées.

Je remercie également le financement de la FIRE (Fédération Ile-de-France de Recherche en Environnement) qui m'a donné la possibilité de mettre en valeur mes connaissances en sciences de l'environnement.

Par ailleurs, je remercie toutes les personnes travaillant aux laboratoires, permanents, nonpermanents, doctorants, post-doctorants et stagiaires pour leur accueil chaleureux.

Enfin, je tiens à remercier l'équipe pédagogique du Master Gestion & Traitement des Eaux, des Sols et des Déchets de ParisTech, pour avoir assuré la partie théorique de ma formation.

# Table des matières

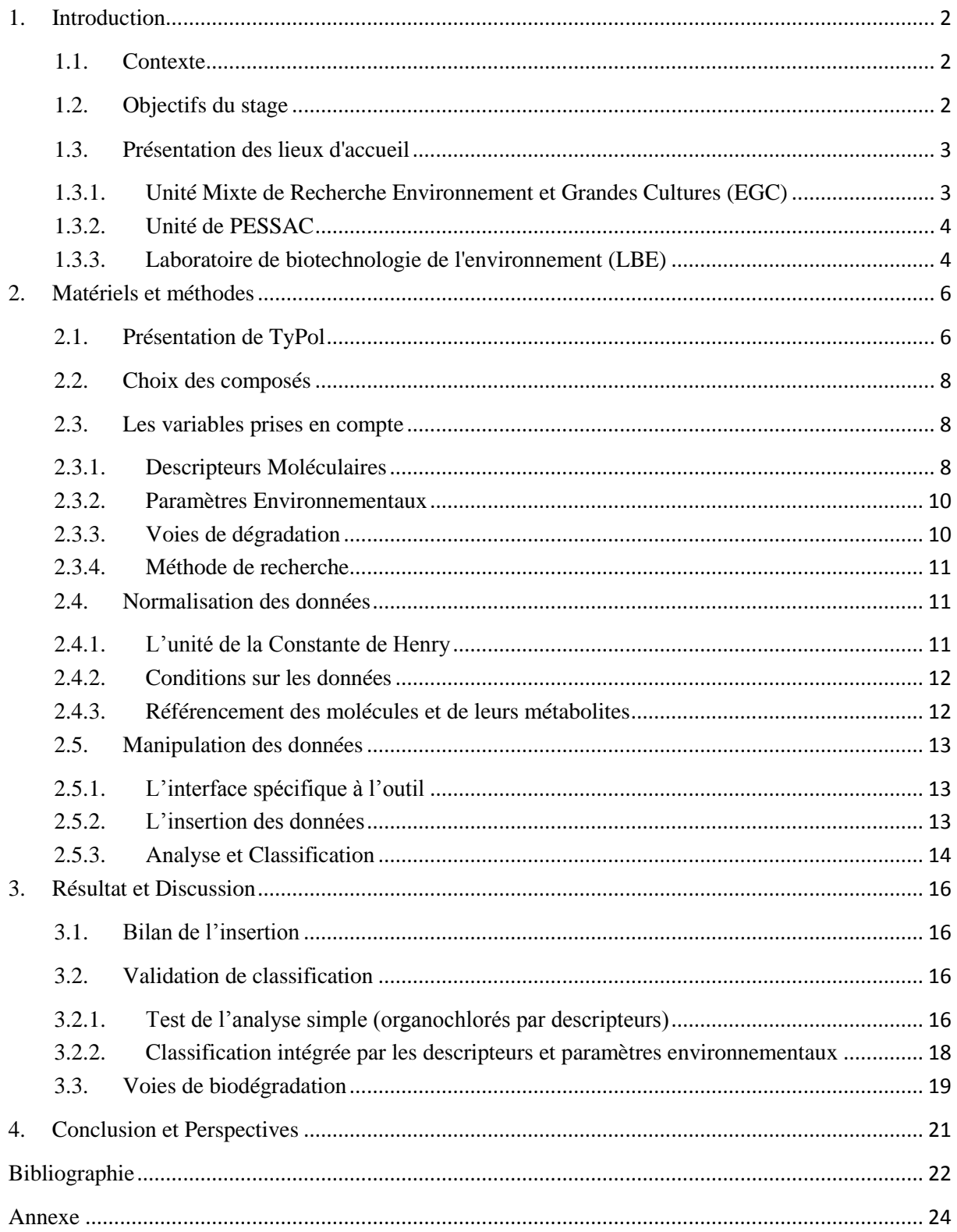

# <span id="page-4-0"></span>**1. Introduction**

### <span id="page-4-1"></span>*1.1. Contexte*

Le nombre et la diversité des contaminants organiques (pesticides, HAP, PCB, médicaments,...) potentiellement présents dans l'environnement est une réalité à laquelle sont confrontées les recherches portant sur le devenir et les impacts de ces substances. Selon les estimations, entre 30 000 et 100 000 substances sont concernées, il est donc impossible de les étudier au cas par cas. Cette difficulté se rencontre notamment dans le contexte de la Directive Européenne REACH (Registration, Evaluation, Authorisation and Restriction of Chemical substances) qui vise à mettre en place un système d'enregistrement de 30 000 substances chimiques pour lesquelles des informations précises sur la dispersion de ces substances dans l'environnement et leurs impacts écotoxicologiques sont exigées. Parallèlement à ces besoins en lien direct avec le travail d'évaluation des risques effectué par des acteurs tels que l'ANSES en France, la communauté scientifique ressent fortement la nécessité de classer les contaminants organiques en fonction de leurs propriétés essentielles dans les mécanismes responsables de leur comportement dans l'environnement, de leur passage dans les organismes vivants et de leurs effets toxicologiques.

Dans le cadre du Réseau d'Animation Scientifique « Ecodynamique des Micropolluants » de l'INRA, une réflexion a été initiée autour d'une démarche typologique qui permettrait de faire émerger des composés représentatifs de grands groupes de contaminants organiques. Les auteurs de ce travail ont souligné l'intérêt d'utiliser des descripteurs moléculaires, propriétés intrinsèques des substances, et des relations de type QSAR (structure-activité) pour ce genre d'approche.

Ainsi, ils ont développé une méthodologie permettant de classer des contaminants organiques selon des propriétés directement liées aux processus d'intérêt environnementaux, par exemple leur rétention irréversible, leur dégradation biotique ou abiotique, leur transfert vers l'air ou les eaux, leur passage dans les organismes vivants ou encore leurs effets toxicologiques. Cet outil, appelé TyPol, est basé à la fois sur une approche «in silico» calculant des descripteurs moléculaires et sur des méthodes de classification combinant descripteurs moléculaires et paramètres comportementaux. Les classes sont construites à partir d'une analyse statistique des propriétés déduites de la prise en compte des caractéristiques structurales des molécules considérées et des paramètres environnementaux. Le choix des relations entre paramètres et descripteurs est en grande partie basé sur les relations QSAR. De par son mode de construction, l'outil est adaptable à différentes questions de recherche et concerne l'ensemble des contaminants organiques existants ou potentiels. Il vise à extrapoler des connaissances au sein d'une classe de composés à partir des résultats obtenus sur quelques molécules.

Cet outil est composé d'une base de données en MySQL accessible sur un serveur commun. L'ajout de nouvelles données se fait soit par transfert d'un fichier tableur (type Excel), soit par modification de la base à l'aide d'un outil web (phpMyAdmin). Les interfaces d'interrogation de la base de données et des traitements statistiques sont programmées dans le langage R qui intègre de nombreuses bibliothèques de méthodes de traitements statistiques des données. Les sorties graphiques sont aussi réalisées par le logiciel R.

## <span id="page-4-2"></span>*1.2. Objectifs du stage*

L'objectif du stage est d'améliorer TyPol afin de pouvoir l'utiliser pour des questions relatives aux processus de biodégradation. Dans sa version actuelle, TyPol concerne principalement des pesticides (molécules parents). Ainsi, une des étapes de ce travail a porté plus spécifiquement sur la recherche des voies de biodégradation des pesticides et sur les métabolites produits afin de les classer selon les mécanismes impliqués. En particulier, nous nous sommes intéressées aux pesticides organochlorés dans le contexte des problématiques environnementales liées à la chlordécone. Nous avons ensuite calculé les descripteurs moléculaires de ces nouveaux composés et recherché leurs paramètres environnementaux dans la littérature afin de les insérer dans TyPol.

L'ensemble des données insérées a fait l'objet d'un important travail statistique pour améliorer et valider les méthodes d'établissement de classes en réponse à des questions spécifiques à certains processus. Des développements (nouveaux codes) ont été effectués sur TyPol afin d'arriver à établir une filiation entre molécules mères et molécules filles et que cela soit visible à la représentation : visualiser le changement de classe et les conséquences en termes de comportement environnemental. Ces aspects ont été traités au LBE (Cf 1.3.3).

## <span id="page-5-0"></span>*1.3. Présentation des lieux d'accueil*

L'Institut National de la Recherche Agronomique (INRA), fondé en 1946, est présent et reconnu au niveau international. Il a un statut d'EPST, Etablissement Public à caractère Scientifique et Technologique. Depuis sa création, ses domaines de recherches ont évolué afin de répondre aux demandes de la société et couvrent aujourd'hui l'Agriculture, l'Alimentation et l'Environnement dans une perspective de développement durable. L'INRA consacre plus de 20% de ses moyens à l'étude des écosystèmes cultivés, forestiers et naturels. Il représente donc une structure majeure dans le domaine de la protection de l'environnement au plan européen. C'est dans ce cadre que se situe l'Unité Environnement & Grandes Cultures à Grignon où j'ai effectué mon stage sous la co-direction de l'Unité Physicochimie & Ecotoxicologie des Sols d'Agrosystèmes Contaminés (PESSAC), à Versailles et du Laboratoire Biotechnologie de l'Environnement (LBE) à Narbonne.

Les objectifs de l'INRA sont les suivants :

- oeuvrer au service de l'intérêt public tout en maintenant l'équilibre entre les exigences de la recherche et les demandes de la société ;
- produire et diffuser des connaissances scientifiques et des innovations, principalement dans les domaines de l'agriculture, de l'alimentation et de l'environnement ;
- contribuer à l'expertise, à la formation, à la promotion de la culture scientifique et technique, au débat science/société.

Les principales missions de l'INRA sont de produire et de diffuser des connaissances scientifiques ainsi que de concevoir des innovations et des savoir faire pour la société grâce auxquels il influencera les décisions des secteurs public et privé. Il développe également des techniques et forme à la recherche.

#### <span id="page-5-1"></span>**1.3.1. Unité Mixte de Recherche Environnement et Grandes Cultures (EGC)**

L'UMR EGC, Environnement et Grandes Cultures, est implantée à Grignon. C'est au sein de cette unité que travaille Pierre Benoît, Chargé de Recherche, Chef de l'Equipe Sol, et maître de mon stage.

L'unité a pour principale thématique de recherche la description et la modélisation du fonctionnement des agrosystèmes représentatifs des grandes cultures du nord de l'Europe en interaction avec les

facteurs de l'environnement biotiques et abiotiques. Elle établit également des bilans des impacts positifs et négatifs des pratiques agronomiques.

L'unité EGC est composée de 24 chercheurs, 18 enseignants-chercheurs, 4 post-doctorants, 15 doctorants, 17 ingénieurs ainsi que 30 techniciens et administratifs. Elle est composée, en plus d'un service commun, de 3 équipes scientifiques :

- L'Equipe Plante qui a pour thématique la compréhension du fonctionnement de la plante en peuplement sous contraintes.
- L'Equipe Biosphère-Atmosphère qui analyse les interactions et les échanges entre l'atmosphère et les surfaces agricoles.
- L'Equipe Sol, dans laquelle j'ai effectué mon stage, travaille sur les conséquences environnementales de l'utilisation en agriculture de Produits résiduaires Organiques ainsi que sur l'amélioration de la prévision des risques liés à l'utilisation des pesticides en agriculture.

Cette unité produit, en moyenne, une cinquantaine d'articles dans des revues scientifiques à comité de lecture.

### <span id="page-6-0"></span>**1.3.2. Unité de recherche Physicochimie et Ecotoxicologie des SolS d'Agrosystèmes Contaminés (PESSAC)**

Les recherches de l'unité PESSAC visent à acquérir des éléments de connaissance et de compréhension des perturbations subies par les êtres vivants en présence de contaminants inorganiques ou organiques, dans un contexte d'usage agricole des sols cultivés. Les objectifs principaux sont (i) d'identifier, comprendre et hiérarchiser les mécanismes qui conditionnent l'exposition des organismes et leur réponse au niveau fonctionnel dans les sols pollués, et (ii) en retour d'expliciter les conséquences sur le fonctionnement physico-chimique des sols au regard des modifications fonctionnelles identifiées au niveau des êtres vivants. Au plan finalisé il s'agit d'identifier et de valider des descripteurs bio-pédo-géochimiques permettant de développer des outils de diagnostic ou de référence.

Au sein de cette équipe, les recherches de Laure Mamy sont focalisées sur l'étude et la modélisation du devenir des pesticides dans les sols.

#### <span id="page-6-1"></span>**1.3.3. Laboratoire de biotechnologie de l'environnement (LBE)**

Le LBE est spécialisé dans l'étude et le développement de procédés biologiques pour le traitement des effluents liquides comme les vinasses de distillerie et des résidus solides ou encore les boues des stations d'épuration générés par les secteurs agricoles, agro-industriels et urbains.

Le LBE est structuré en 5 thématiques :

- « Transfert Technologique » qui assure l'interface entre les équipes de recherche du LBE et le milieu industriel et répond également aux demandes en recherche appliquée provenant des acteurs économiques.
- « Ecologie Microbienne » qui explore la composante microbiologique des procédés de dépollution.
- « Biofilms Mixtes et Réacteurs » qui travaille sur la maîtrise des biofilms de la structure et de l'activité des biofilms en fonction des conditions hydrodynamiques ainsi que sur la caractérisation des flocs et des granules en lien avec leurs propriétés de décantation.
- « Biodisponibilité, Biodégradabilité et Cotraitements » centré sur la compréhension et l'optimisation des processus de dégradation des polluants majeurs et des micropolluants.
- « Ingénierie et Eco-conception de Filières de Méthanisation » qui met en œuvre et optimise sous l'angle cinétique des réactions microbiennes afin de développer sous contraintes économiques et environnementales des bioprocédés de dépollution.

C'est au sein de ces 2 derniers objets thématiques que mes maîtres de stage interviennent, Virginie Rossard, Eric Latrille et Remi Servien en lien avec Dominique Patureau de « Biodisponibilité, Biodégradabilité et Cotraitements ».

# <span id="page-8-0"></span>**2. Matériels et méthodes**

## <span id="page-8-1"></span>*2.1. Présentation de TyPol*

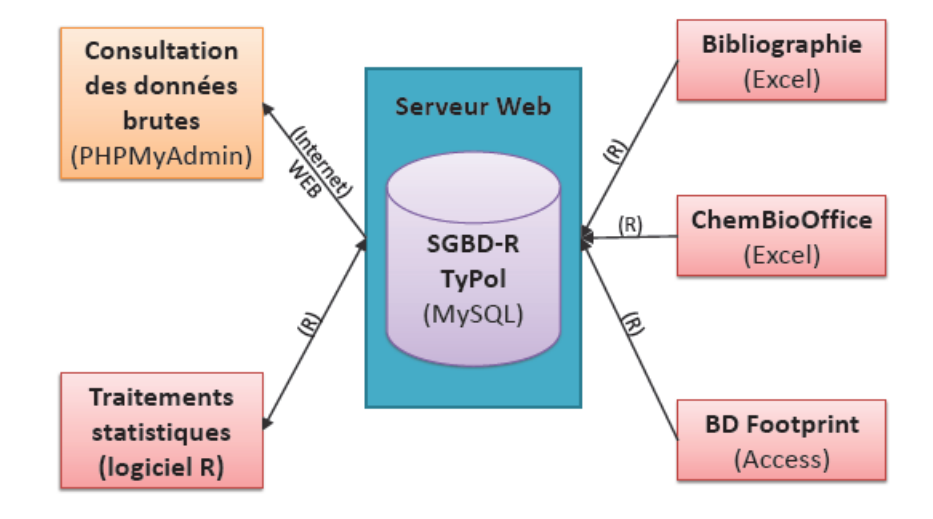

**Figure 2-1 Architecture de TyPol**

La base de données "TyPol" a été construite sous un système de gestion de base de données relationnelle (SGBD-R) MySQL (Figure 2-1). Ce système a été choisi pour permettre un accès multiutilisateurs à distance sans installation préalable à la différence du logiciel Access du pack Microsoft Office. De plus, c'est un standard qui est indépendant du système d'exploitation. L'accès à la base est sécurisé avec des droits gérés par l'administrateur. Une relation existe également entre les différentes entités qui composent la base de données (Labrunie, 2010).

TyPol est actuellement structurée en 8 tables :

- La table « Molecule » est la table principale. Elle contient les informations relatives aux molécules, notamment le champ CAS qui est la clé étrangère de trois autres tables : « Descriptor », « EnvParameter » et « Formula3D ». Ce numéro CAS est l'identifiant de chaque molécule et est donc unique. Actuellement, 232 molécules sont référencées dans cette table (annexe « CAS, nom et formule chimique des molécules inclues dans la table "Molecule" de la base de données TyPol »).

- La table « Question » fait référence aux questions scientifiques qui sont posées et aux processus impliqués. La classification des molécules tient compte de ces questions et donc de ces processus. Il y a actuellement 9 questions listées dans cette table (Tableau 1).

- La table « EnvParameter » contient les informations sur les paramètres environnementaux des molécules qui seront également classées selon ces informations. Elle intègre :

- les noms, "name" ; les types, "type" ; les unités, "unitSI" ; les valeurs, "value",
- la méthode employée pour les calculer, "method",
- la formule 3D des descripteurs, "formula3D idFormula3D".

Cette table possède également la liste des processus (champ "listProcessus") et les paramètres environnementaux qui les décrivent. Les valeurs des paramètres environnementaux sont issues de la base de données PPDB (Pesticides Properties Database, ou Footprint PPDB) pour certaines molécules ; pour les autres elles sont issues de la bibliographie. Il se peut donc que d'un article à l'autre, les valeurs

diffèrent et que l'on ait plusieurs valeurs pour une même variable et pour une même molécule. Ainsi, les médianes de chaque variable pour chaque molécule ont été calculées. Actuellement, cette table comporte 17 paramètres pour 232 molécules.

- La table « Descriptor » est la table relative aux descripteurs physico-chimiques selon lesquels les molécules seront classées. Elle inclut, comme pour la table « EnvParamater », les champs suivants : les noms ; les types ; les unités ; les valeurs ; la méthode.

Quarante descripteurs moléculaires, que nous avons regroupés en 5 classes (Annexe Tableau A-2), ont été sélectionnés.

**Tableau 1 Questions et processus impliqués dans la table « Question »**

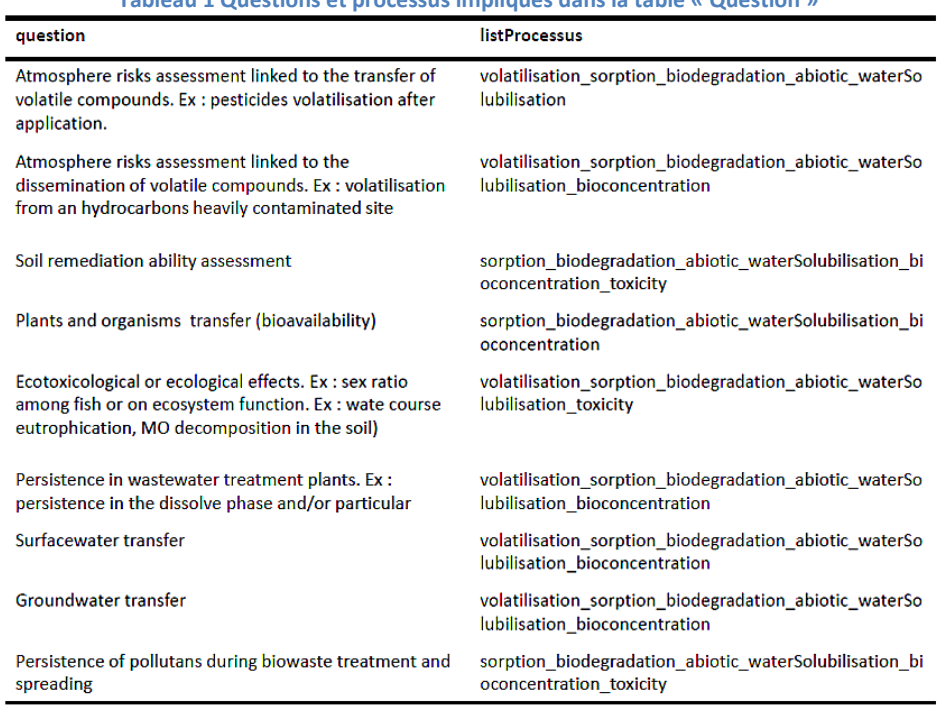

- La table « Source » contient la référence des données insérées. Pour les journaux qui ont des noms (sourceName) assez longs, on utilise le nom de l'abréviation du journal par la méthode de « ISO Abbreviation ». S'il n'y a pas d'autorisation d'accès aux journaux, on a mis non seulement l'accès vers la base de données, mais aussi l'information exacte du journal utilisé comme indiqué ci-dessous:

- http://www.springer.com/
- Brown, J., et al., Article title. *J. Agric. Food Chem.* **1980 (year)**, *28 (vol)*, (issue), 1–4 (page). (Use issue number only if each issue of the periodical begins with page 1.)

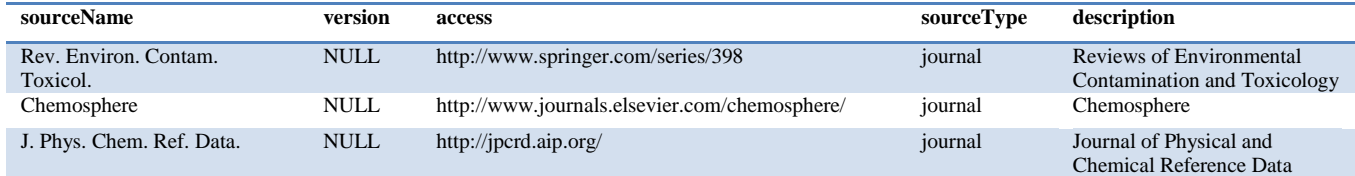

- La table « Comments », qui a été ajoutée pendant mon stage, contient les informations détaillées des codes ou programmes disponibles à télécharger et utiliser pour l'insertion et l'analyse. Ainsi, elle fonctionne comme l'index dans « search comment » de TyPol.

- La table « Formula3D » contient les fichiers CML, Chemical Markup Language, (Figure 3.5), relatifs à la configuration d'énergie des molécules. Ce type de fichier est une extension possible du fichier de sortie du logiciel ChemBioOffice. Cette extension provient du standard XML, eXtensible Markup Language, qui est un langage à balise dédié à la formalisation, au stockage et à l'échange d'information. Il permet de représenter textuellement des données structurées et facilite le traitement automatisé de documents et de données. Il est également interprétable par les machines et compréhensible par l'Homme (Labrunie, 2010).

- La table « TimeScale » est une échelle de temps qui caractérise les questions scientifiques posées.

### <span id="page-10-0"></span>*2.2. Choix des composés*

Les deux types de molécules ciblées dans ce projet sont les organochlorés et leurs métabolites.

Les organochlorés sont des micropolluants persistants, la chlordécone (CAS 143-50-0, C<sub>10</sub>Cl<sub>10</sub>O) en est l'un des exemples les plus connus. Afin d'approfondir les connaissances concernant le comportement dans l'environnement de ce composé, nous avons collecté et calculé un grand nombre de données concernant différents organochlorés : PCB, PCDD, PCDF, HAP, Phthalate et certains pesticides. L'objectif est de comparer la chlordécone à ces molécules et de trouver la classe de molécules qui permettrait de représenter et d'expliquer le comportement environnemental de la chlordécone. En effet, les études portant sur le devenir de la chlordécone dans l'environnement, en particulier sur sa dégradation, sont rares.

La chlordécone, insecticide organochloré de la famille des bishomocubanes tout comme le mirex et le kelevan, utilisée de 1972 à 1993 aux Antilles pour lutter contre le charançon du bananier. Elle est un polluant organique persistante (POP), Non biodégradable, sa DT50 est évaluée, suivant les conditions, de 3,8 à plus de 46 ans (European Commission) dans les sols. De fortes suspicions de toxicité, alliées à cette persistance, l'ont fait interdire dans de nombreux pays (dès 1976 aux États-Unis) (European Commission). Les conséquences de son utilisation sont les pollutions aujourd'hui dans les sols, les eaux de rivières et les nappes ainsi que les agrosystèmes et les écosystèmes (LESUEUR-JANNOYER, 2011).

Les métabolites permettent de renseigner les processus de biodégradation. Selon les références de *Chlorinated Organic Micropollutants* (R.E. HENSTER, 1996) et *Metabolic Pathways of Agrochemicals* (Terry ROBERTS, 1999), les composés choisis sont les métabolites connus des polluants organochlorés dont les parents existent déjà dans la base de données TyPol.

### <span id="page-10-1"></span>*2.3. Les variables prises en compte*

#### <span id="page-10-2"></span>**2.3.1. Descripteurs Moléculaires**

#### **Choix des descripteurs**

Les critères de choix ont été la pertinence par rapport aux processus élémentaires à décrire, la possibilité d'estimation par des calculs de modélisation moléculaire et l'absence de redondance entre descripteurs.

Selon le travail bibliographique de Benoit et al. (2010), nous nous sommes focalisés sur 44 descripteurs intrinsèques et non pas sur des propriétés qui s'apparentent déjà à des paramètres comportementaux. Par exemple le log Kow ou la solubilité dans l'eau n'ont pas été inclus comme descripteurs.

Cependant, 4 descripteurs (Number of Boron atoms, Number of Bromine atoms, Number of heavy atoms, Number of Iodine atoms) n'ont pas été pris en compte dans la suite car les molécules étudiées dans ce travail ne contenaient pas ce type d'atomes. L'Annexe Tableau A-2 liste les 40 descripteurs moléculaires inclus dans TyPol.

#### **Calcul des descripteurs**

L'analyse de la littérature a également abouti au choix des logiciels pour obtenir par calcul les différents descripteurs à partir de la connaissance de la structure moléculaire des micropolluants (Benoit, et al., 2011) . Ces descripteurs ont été calculés à l'aide de 3 logiciels : ChemBioOffice Ultra, Dragon et Excel.

**ChemBioOffice Ultra 12.0** (CambridgeSoft, 2009) est une suite d'applications de modélisation, de visualisation et de compilation chimique. Elle comprend en particulier les applications ChemDraw Ultra et Chem3D Ultra qu'on a utilisées.

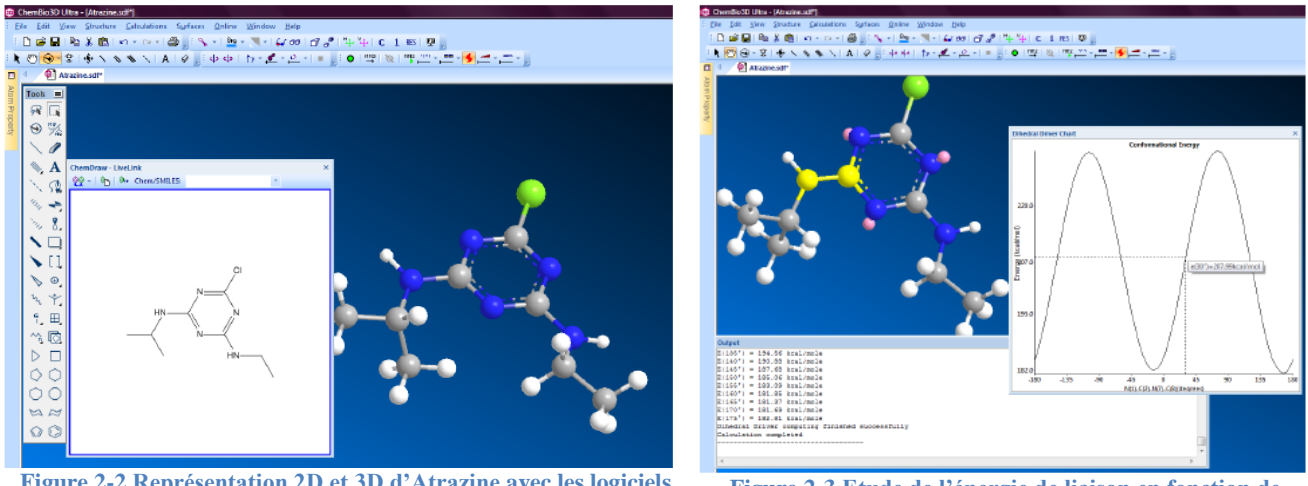

**Figure 2-2 Représentation 2D et 3D d'Atrazine avec les logiciels ChemDraw et Chem-3D**

**Figure 2-3 Etude de l'énergie de liaison en fonction de l'angle de rotation (Atrazine)**

- Dans un premier temps, la structure de la molécule est dessinée en 2D avec le logiciel ChemDraw. Puis, la molécule est automatiquement créée en 3D (Figure 2-2).

Il est en particulier essentiel de décrire correctement la structure 3D des molécules en déterminant la conformation d'énergie minimum, c'est-à-dire la plus stable et donc la plus probable. Une procédure d'analyse conformationelle a été établie utilisant la rotation autour de dièdres pour déterminer des conformations de départ (Figure 2-3).

- En réitérant ce protocole plusieurs fois (entre cinq et vingt fois selon la structure de la molécule étudiée), on visite les différents puits d'énergie et on sélectionne la conformation d'énergie minimum.

Ces conformations ont ensuite été optimisées en utilisant la méthode semi-empirique de modélisation moléculaire AM1 du logiciel MOPAC interfacé dans ChemBioOffice. Cette méthode a été comparée pour validation aux résultats obtenus en DFT (Théorie de la Fonctionnelle de la Densité) pour quelques molécules (glyphosate et atrazine en particulier). Par ailleurs, toutes les structures 3D sont obtenues en phase gaz et donc isolées entourées de vide (Benoit et al., 2011).

C'est à partir de cette modélisation 3D que sont obtenus les descripteurs quantiques et électrostatiques avec la méthode AM1-MOPAC.

**Dragon** 5.5 (Talete, 2007) (Figure 2-3) permet de calculer, à partir des molécules dessinées dans ChemDraw, les paramètres constitutionnels ainsi que les indices de connectivité. L'utilisation de ce logiciel nous limite en termes de nombre d'atomes par molécules. En effet, seules les molécules comportant au maximum 42 atomes peuvent être traitées normalement. L'interface du logiciel est présentée dans l'Annexe Figure A-1.

Le complément **Excel** de ChemBioOffice a permis de calculer la masse molaire et la surface moléculaire de Connolly. Ce complément permet de charger les structures 2D (voir Annexe Figure A-3) des molécules dans la feuille de calcul Excel et de calculer ensuite les deux paramètres comme des fonctions classiques d'Excel.

#### <span id="page-12-0"></span>**2.3.2. Paramètres Environnementaux**

Le travail sur la définition des questions génériques combiné au travail bibliographique, a conduit Benoit et al. (2011) à sélectionner 16 paramètres environnementaux liés aux différents processus d'intérêt (Annexe Tableau A-1).

Comme indiqué précédemment, les données relatives aux paramètres environnementaux des molécules pesticides sont issues de la base de données PPDB (2011). Cette base de données est accessible via Access (version 97) ou le logiciel R (version 10.0). Pour les autres micropolluants organiques, les données sont issues de la littérature.

Après l'insertion des organochlorés, il y avait environ 50% de données manquantes pour les 17 variables et les 204 molécules ce qui rendait impossible l'analyse statistique PLS. Afin de réduire le nombre de ces données manquantes, nous avons choisi 7 « Paramètres Environnementaux Essentiels » dont il fallait combler les valeurs manquantes en priorité (listés dans Tableau 2-2). Mais dans ces variables, il n'y en avait plus aucune sur le processus de « toxicity ».

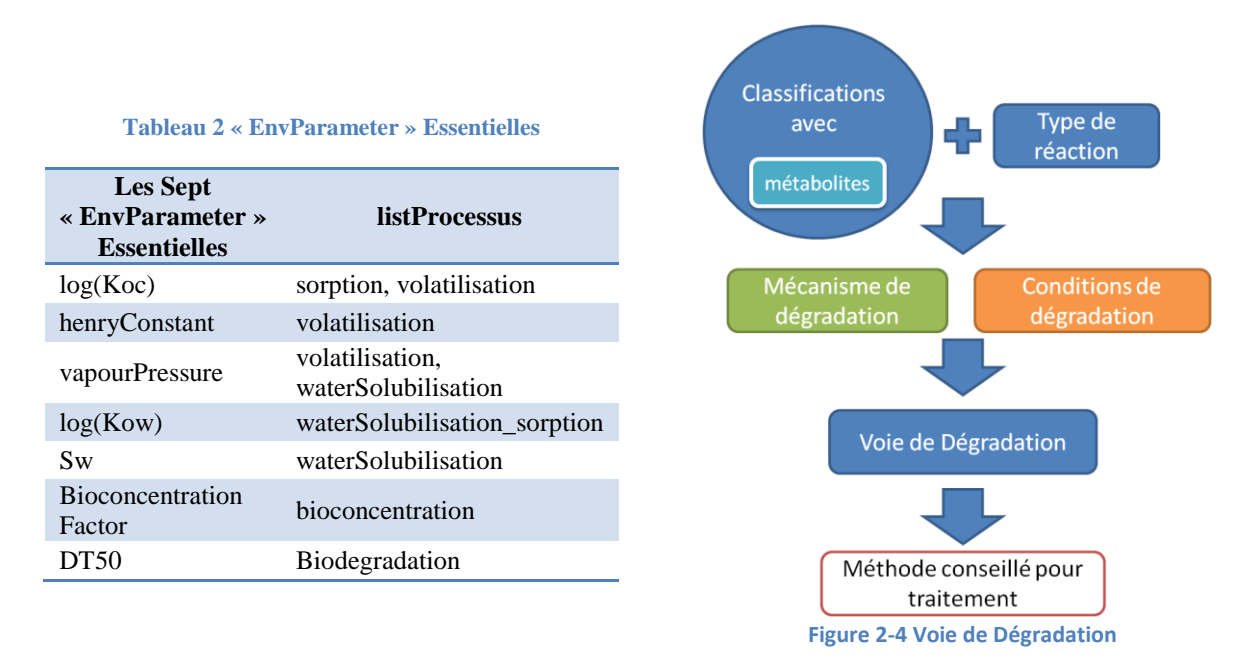

#### <span id="page-12-1"></span>**2.3.3. Voies de dégradation**

L'idée générale de cette étape est qu'en utilisant les résultats des classifications et les types de réaction, on pourrait trouver les mécanismes conduisant à la formation de chaque métabolite (Figure 2-4).

Dans ce projet, j'ai commencé par collecter les métabolites des organochlorés sélectionnés. Je me suis d'abord renseigné dans le site web « Pathway prediction system » <http://umbbd.msi.umn.edu/index.html>. L'inconvénient est qu'il y n'a pas assez de molécules. J'ai donc surtout consulté « Métabolic Pathways of Agrochemicals» (Terry ROBERTS, 1999) et « Chlorinated Pesticides» (R.E. HENSTER, 1996), qui contiennent les voies de dégradation et les types de réactions correspondantes pour de nombreux pesticides.

#### <span id="page-13-0"></span>**2.3.4. Méthode de recherche**

Pour calculer les valeurs manquantes des descripteurs, j'ai utilisé les outils mentionnés dans la partie « 2.3.1, calcul des descripteurs ». En revanche, pour combler les Paramètres Environnementaux, j'ai consulté la base de données **Footprint (PPDB)**. Lorsque les valeurs n'étaient pas disponibles, j'ai cherché dans le site de web « **Chemspider** » en insérant le N°CAS ou la structure de molécule. Nous obtenons alors des valeurs estimées par la méthode ACD/lab ou EPISuite (certaines valeurs expérimentales sont parfois disponibles). Pour les données expérimentales, par exemple DT50, j'ai utilisé « *Handbook of physical-chemical properties and environmental fate for organic chemicals* » (Mackay, 2006). Enfin, j'ai obtenu de nombreuses données concernant les PCBs grâce à notre laboratoire associé (LBE).

#### <span id="page-13-1"></span>*2.4. Normalisation des données*

Selon les bases de données, les valeurs n'ont pas toujours la même unité ou la même forme. Il faut donc unifier les valeurs pour l'outil TyPol afin de faciliter le calcul et les traitements statistiques sans risques d'erreur. Ci-dessous, nous présentons la méthode de transformation d'unité, les formes utilisées (condition et référence) dans la base de données et les conseils pour l'insertion.

#### <span id="page-13-2"></span>**2.4.1. L'unité de la Constante de Henry<sup>1</sup>**

1

Dans la base de données PPDB, la constante de Henry est une donnée sans dimension (« *dimensionless*»), c'est-à-dire sans unité. Au contraire de la base Chemspider, notre deuxième grande source de données où ce paramètre est donné en *Pa.m<sup>3</sup> .mol-1*. Afin d'unifier les unités de cette grandeur nous avons proposé la transformation suivante pour passer de valeurs exprimées en  $Pa.m^3.mol^1$  à des valeurs *Hd (dimensionless) :* 

 $\therefore PV = nRT$  (equation for ideal gases)

$$
\therefore c = \frac{P}{RT}
$$
 (partial pressure in solution, unit of "c" is mol/L)

$$
\because k_{H,pc} = \frac{p}{c_{gas}} \ Pa \cdot m^3 \cdot mol^{-1}
$$

$$
k_{H,pc} = \frac{c_{aq}}{c_{gas}} \text{ (dimensionless)}
$$

 $(c_{aa} = amount concentration of gas in solution (in mol/L))$ 

$$
\therefore k_{H,cc} = k_{H,pc}/RT
$$

 $^1$  Henry's Law Constants characterize the equilibrium distribution of dilute concentrations of volatile, soluble chemicals between gas and liquid. For this calculator, the liquid is water. Temperature-dependence is calculated by two methods: one developed by the EPA Office of Solid Waste and Emergency Response and the other published in the journal Ground Water and written by John Washington in 1996. Background information on each method is given on a separate page (link below).[ [http://www.epa.gov/athens/learn2model/part](http://www.epa.gov/athens/learn2model/part-two/onsite/esthenry-background.html)[two/onsite/esthenry-background.html\]](http://www.epa.gov/athens/learn2model/part-two/onsite/esthenry-background.html)

Par exemple :

$$
\therefore k_{H,cc}(\cos 298 - 48 - 4) = \frac{1.11458 \text{ e}^{-5} Pa \cdot m^3 \cdot mol^{-1}}{RT} = \frac{1.11458 \text{ e}^{-5} Pa \cdot m^3 \cdot mol^{-1}}{8.314 \times 298 Pa \cdot m^3 \cdot mol^{-1}}
$$

$$
= 4.49868 \text{ e}^{-9}
$$

#### <span id="page-14-0"></span>**2.4.2. Conditions sur les données**

Un certain nombre de processus d'intérêt dépendent des conditions environnementales telles que la température, le pH ou le potentiel redox. Les valeurs des paramètres comportementaux qui entrent dans TyPol doivent être renseignées par rapport à ces conditions. Par exemple, la fiabilité des paramètres biologiques pourrait être remise en question si des indications sur les conditions environnementales (température, milieu anaérobie ou aérobie) ou sur le type de microorganisme impliqué n'étaient pas précisées. Nous avons listé les conditions considérées « par défaut » des données insérées dans la Base TyPol.

- température : 25<sup>o</sup>C (Henry Constant, water solubility, VapourPressure)
- pH : bioconcentration factor  $(5.5 \text{ ou } 7.4)$ , Koc  $(5.5 \text{ ou } 7.4)$
- type de toxicité : acute (EC50, LC50, LD50)

Les détails sur les données considérées comme essentielles pour le calcul, la simulation et la comparaison sont listés ci-dessous :

- temps appliqué pour évaluer EC50, LC50, LD50;
- type d'organisme cible pour LC50, DT50 ;
- type de source (mesure expérimentale ou méthode utilisées pour estimation) ;
- référence bibliographique particulière (avec abréviation, e.x « Suntio, L. R. et al. Rev. Environ. Contam. Toxicol. 1988, 103, 1. »)

Toutes ces informations sont consignées dans le champ « method » pendant l'unification de données. Voici la forme conseillée pour cette insertion :

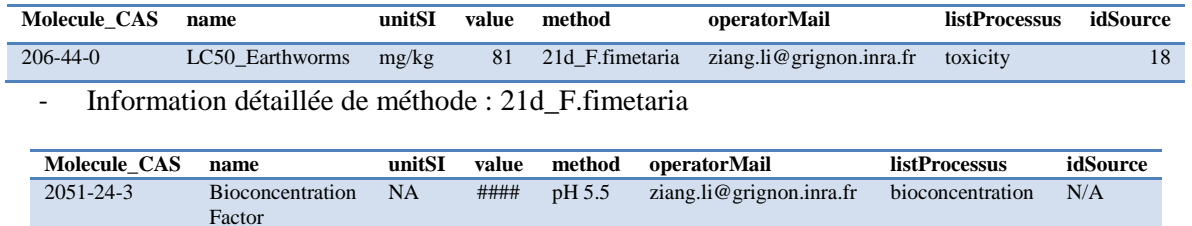

Méthode : exacte condition de variable : pH 5.5

#### <span id="page-14-1"></span>**2.4.3. Référencement des molécules et de leurs métabolites**

La plupart des métabolites que nous avons recensés n'ont pas de Numéro CAS existants ou prêt à utiliser. Cette information étant essentielle pour l'identification des composés dans la base de données, nous avons opté pour la création d'une série de numéro CAS indiquant la parenté des produits de dégradation. De façon simple et systématique, la procédure de numérotation consiste à créer un Numéro CAS INRA sur le modèle suivant : xxx-xx-xx\*-INRA-x\*\* ;

 \* (xxx-xx-xx) est le numéro CAS de la molécule parent de ce métabolite, ou la molécule identifiée par un CAS dont la dégradation aboutit à ce métabolite. La molécule parent doit être le composant principal ; sinon, choisir la molécule connue et identifiée par un CAS le plus proche possible dans la voie de dégradation.

 \*\* (INRA-x), le suffixe « INRA » indique l'origine de ce numéro ; et « x » donne l'ordre d'apparition de ce métabolite à partir du parent identifié. Si on a plusieurs métabolites, on réserve le plus petit nombre (1 dans 1, 2, 3) au métabolite qui a la structure la plus proche du parent ; si on a un seul métabolite, le métabolite est numéroté comme suit : xxx-xx-xx-INRA-1).

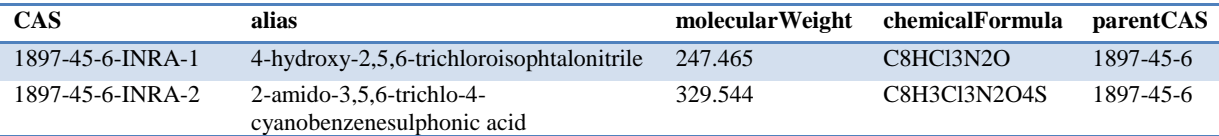

## <span id="page-15-0"></span>*2.5. Manipulation des données*

#### <span id="page-15-1"></span>**2.5.1. L'interface spécifique à l'outil**

Le développement d'interfaces spécifiques permet aux utilisateurs d'insérer des nouvelles données dans la base TyPol, de classer les molécules et de faire les analyses statistiques de façon itérative. Ces interfaces utilisent des fonctions natives du logiciel R et des fonctions du package "tcltk".

Ce travail de développement informatique a débouché sur un prototype opérationnel. Une documentation développeur et utilisateur est accessible depuis le serveur sécurisé du LBE à l'adresse ci-contre <http://147.99.69.190/apache2-default/TyPol/index.html> via un Wiki et un accès à la documentation liée à ce projet (Labrunie, 2010 ; Benoit et al., 2011). L'accès à la BD TyPol se fait soit via R, soit via phpMyAdmin après une étape d'identification. L'accès via R nécessite l'installation de R en local. Des règles d'autorisations permettent selon les utilisateurs soit de sélectionner uniquement, soit de sélectionner, modifier, effacer ou insérer des données. L'insertion via l'interface phpMyAdmin peut aussi se faire par l'intermédiaire de fichier de type ".csv" lisible sous une table (Excel, OpenOffice etc.) Schéma de l'interface illustré dans l'Annexe Figure A-4.

#### <span id="page-15-2"></span>**2.5.2. L'insertion des données**

Les programmes R mis à jour par différentes personnes, travaillant sur le projet à différents endroits géographique, sont accessibles depuis des interfaces web de stockage et recherche de connaissances. Avant d'insérer les données avec R dans TyPol, il faut télécharger un exemplaire de fichier d'insertion et suivre rigoureusement la mise en forme des données :

- mettre tous les caractères en anglais (ne pas utiliser d'accent)
- enlever le caractère « prime » dans le nom des molécules comme par exemple p,p'-DDT. Si nécessaire, on peut l'ajouter directement après l'insertion sous « phpMyAdmin ».
- avant et après l'insertion, vérifier les données

Ensuite pour l'insertion, tout d'abord ouvrir R, choisir l'option « Fichier » et cliquer sur le bouton « Sourcer du code R » (Annexe Figure A-5). Dans la fenêtre apparue, choisir le programme que l'on tient à utiliser pour insérer les données.

En l'occurrence, le programme propose les trois questions suivantes: « Type of the file you want to download », « Do you want to create the example table » et « Choose the table you want to insert in ». Dans les deux premières boîtes de dialogue, l'utilisateur doit indiquer le type de stockage et le type de données. Dans le cas d'une insertion de données alimentant la table molécule dans le fichier Excel, on choisira "fichier" et "molécule" (Figure 2-5). En outre, l'option "y" de la troisième boîte de dialogue permet à l'utilisateur de télécharger un modèle de format de données pour l'insertion, si l'utilisateur n'a pas besoin d'un modèle, choisir « n ».

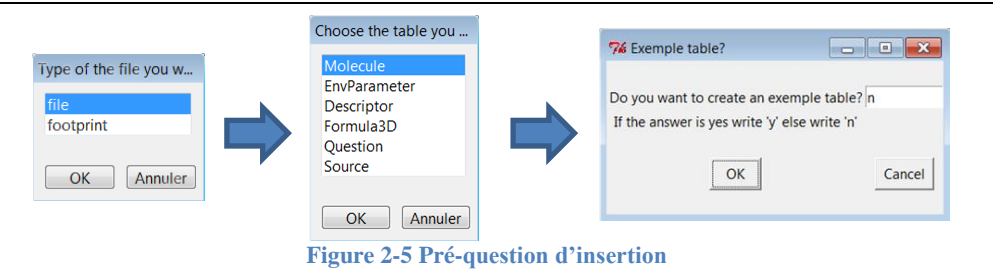

Lorsque tous les réglages sont effectués, on choisit le fichier Excel en attente d'être inséré. Ce fichier doit-être enregistré au format csv. Puis la confirmation apparaît (Annexe Figure A-6).

#### <span id="page-16-0"></span>**2.5.3. Analyse et Classification**

#### **Analyse par valeurs simple (Descripteurs des organochlorés)**

Après le lancement du programme, l'utilisateur peut choisir de réaliser des analyses statistiques sur 3 ensembles de données : analyse des Descripteurs, analyse des paramètres environnementaux ou des deux types de variable. En fonction des variables de «Descriptors» et/ou de « Environmental Parameters », les composés à classifier peuvent être les halogénés, les organochlorés ou toutes les molécules dans la base de données. Par ailleurs, l'utilisateur peut également personnaliser les molécules ou/et les variables à analyser. (Figure 2-6)

Dans ce processus, le nombre de composants, leur quantité et leur distribution sont affichés dans les boîtes de dialogue. Afin d'éviter un trop grand nombre de variables lors de l'analyse à l'étape suivante pour obtenir les résultats optimisés, je proposerais de déterminer un « point d'inflexion » dans l'histogramme des valeurs propres des composantes principales. Dans cet exemple, les sept premières composantes ont été choisies pour l'analyse suivante. (Annexe Figure A-6).

Apres on choisit l'analyse de CAH + PLS. La classification a été effectuée sur toutes les composantes de la régression PLS en prenant comme variables réponses et descriptives les descripteurs moléculaires. Un dendrogramme est obtenu (Figure 2-7, Annexe figure A-7). A partir de ce dendrogramme les hauteurs sont représentées dans un histogramme, afin de détecter une cassure qui correspondra au nombre de classes que l'on va garder. Cet histogramme est à lire de gauche à droite. Il faut déterminer la première cassure qui correspond au fait qu'il est difficile de passer de ce groupement au groupement précédent. Ici, la première cassure se situe à la sixième hauteur en partant de la gauche. Ainsi la présence de 3 groupes semble être plus appropriée. L'arbre sera donc coupé en 3 classes.

Afin de visualiser le classement et les relations entre le groupe et les composants

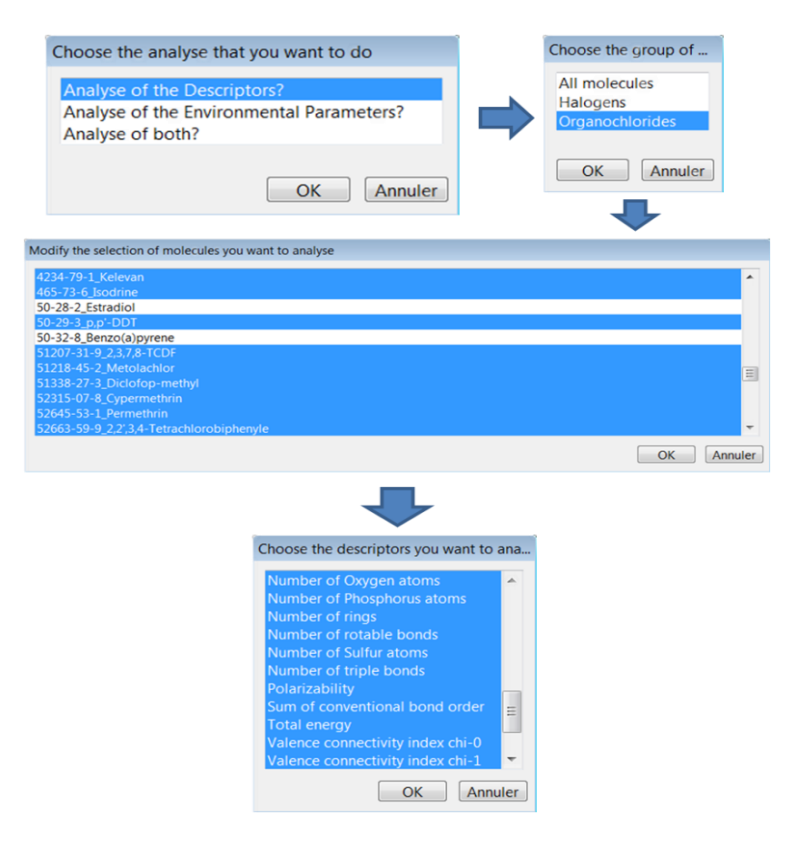

**Figure 2-6 Lancement de l'analyse des descripteurs**

individuels on devrait choisir "y" dans la "Representation of PLS model" fenêtre et utiliser "1" pour le numéro du premier axe, "2" pour le second comme les valeurs par défaut dans le premier essai.

En conséquence, nous obtenons le graphe de classification (partie 3.2.1, figure 3-1 A), c'est la projection des composants, qui ont des couleurs différentes et indiquent chaque groupe classé par le modèle. Et les explications de(s) graphe(s) présentes dans partie 3.2.

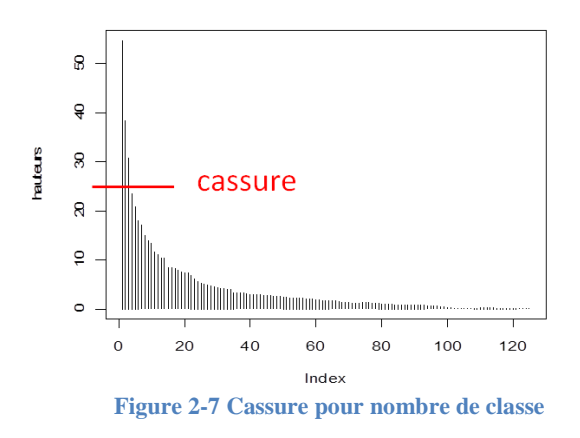

Dans ce programme, toutes les informations de chaque simulation sont sauvegardées dans le format spécial ". Rdata". Lorsque l'utilisateur tape "n" dans la boîte de dialogue "Representation of the PLS components" après l'analyse, il peut enregistrer les données.

Pour récupérer ces dernières informations, il faut les charger sous le logiciel R en tapant la commande: **load("C:/ProgramFiles/Resultats.Rdata")**. Les résultats sont placés dans l'objet « données ». Si on a besoin de connaître les éléments de cet objet, il faut écrire **names (données)**. **X et Y** correspondront aux jeux de données qui ont été utilisés pour l'analyse. Pour récupérer ces informations il faut écrire : *donnees\$X*, *donnees\$Y* ou *donnees\$analyse* selon ce qu'on veut regarder. Enfin, pour connaître les différentes classes il faut écrire la ligne de commande suivante : *donnees\$analyse\$classes\_mol* (LBE, INRA NARBONNE). Plus de détails sont disponibles dans l'Annexe B ou WikiLBE de la partie de « Sauvegarde des informations »

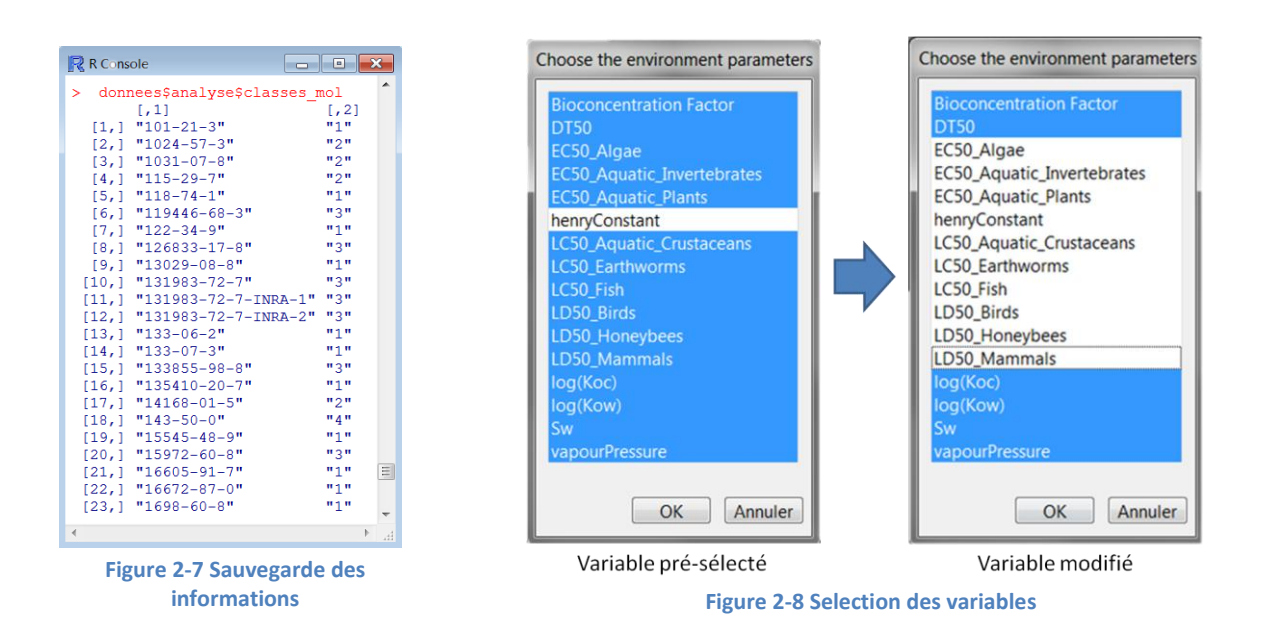

#### [http://147.99.69.190/mediawiki/index.php/TyPol#Sauvegarde\\_des\\_informations](http://147.99.69.190/mediawiki/index.php/TyPol#Sauvegarde_des_informations)

#### **Classification intégrée**

La classification intégrée est une analyse qui prend en compte les descripteurs et les paramètres environnementaux ensemble.

Le processus de l'analyse est semblable à celui de l'analyse simple, sauf pour le choix de question scientifique. Le

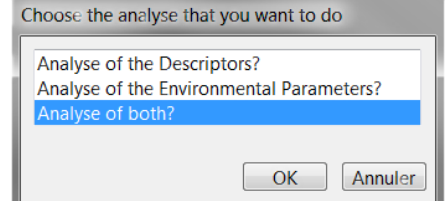

processus est semi-automatique, mais il faudrait décrocher (Figure 2-8) les valeurs non-essentielles (valeurs hors la liste Tableau 2-2) quand l'analyse PLS est bloqué par erreurs de données manquantes..

# <span id="page-18-0"></span>**3. Résultat et Discussion**

## <span id="page-18-1"></span>*3.1. Bilan de l'insertion*

La première étape de ce projet concernait l'acquisition et l'insertion des données : descripteurs moléculaires et paramètres environnementaux pour tous les types de composés et en particulier les organochlorés et leurs métabolites. Avec les données précédemment obtenues par Vincent (2011), Labrunie (2010) et Vitrant (2010), nous avons au total 6117 données. Le tableau ci-dessous (Tableau 3) résume le travail que j'ai effectué.

|        |            |                                 |                    | Tableau o Twillibre ue ublillees hiserees ualis Tyr of au cours ue ce stage |        |
|--------|------------|---------------------------------|--------------------|-----------------------------------------------------------------------------|--------|
|        | Molécule   | couple<br>parent-<br>métabolite | <b>Descripteur</b> | Paramètre<br><b>Environnementale</b>                                        | Source |
| Avant  | 120        | 12                              | 4472               | 1569                                                                        | 6      |
| Après  | 232        | 39                              | 9307               | 2693                                                                        | 25     |
| Ajouté | 112        | 27                              | 4835               | 1124                                                                        | 19     |
| ID de  | 35822-46-9 | NA                              | 6644               | 1768                                                                        | 7      |
| ID à   | 1570-64-5  | NA                              | 11944              | 2910                                                                        | 26     |

**Tableau 3 Nombre de données insérées dans TyPol au cours de ce stage**

#### **Données disponible**

Actuellement nous arrivons à 232 molécules dans la base de données et il y a 112 nouvelles entrées concernant les organochlorés (ex. PCB, HAP, PCDD, PCDF, Phthalate et certains pesticides). J'ai mis en forme et inséré 3165 descripteurs et 100 paramètres environnementaux. De plus, j'ai également ajouté les numéros manquants CAS-INRA et relié 12 métabolites à leurs parents (Annexe C).

#### **Données manquantes**

Après l'insertion des informations disponibles dans TyPol, il est apparu qu'il y avait de nombreuses données manquantes : 214 descripteurs et 1722 paramètres environnementaux soit 50% d'entre eux. Il a donc fallu que je trouve les données complémentaires pour débloquer le modèle.

Ainsi, j'ai calculé 475 descripteurs moléculaires : 147 pour combler les données manquantes et 328 pour les métabolites.

J'ai également, à l'aide des références mentionnées dans partie 2.3.4 « méthode de recherche », inséré 1024 données nouvelles sur « Environmental Parameter ».

Enfin, pour faciliter la recherche des données sans accès de TyPol, toutes les informations sur les nouvelles insertions sont disponibles dans l'Annexe D. « *CAS, nom et formule chimique des molécules inclues dans la table "Molecule" de la base de données TyPol ».*

## <span id="page-18-2"></span>*3.2. Validation de classification*

#### <span id="page-18-3"></span>**3.2.1. Test de l'analyse simple (organochlorés par descripteurs)**

La première analyse a porté sur les descripteurs moléculaires pour des organochlorés en utilisant le protocole décrit dans partie « analyse par valeurs simple » dans 2.5.3. Dans les résultats présentés Figure 3-1, les molécules Kelevan (4234-79-1), Chlordécone (143-50-0) et Mirex (2385-85-5) sont éloignées des autres composants du groupe N°2. Il est donc raisonnable de penser que ces trois molécules pourraient appartenir à un autre groupe si l'on ajoute des classes supplémentaires. En considérant la « cassure » des hauteurs des composantes, on prend la seconde cassure, ce qui signifie

que nous retenons cinq groupes. En conséquence, ces trois molécules sont reclassées en tant que groupe N°4 (Figure 3-1 C). Un autre nouveau groupe est également formé, qui est situé près du groupe d'origine (N°2). Ces résultats indiquent que la distance entre les individus peut montrer des différences potentielles, mais qu'elle ne peut pas être utilisée comme la condition nécessaire pour juger les similitudes entre les molécules.

Les distances observées sur les graphes ci-dessous sont des projections sur différentes dimensions. Ces distances varient selon que les projections sont réalisées dans la dimension T1 -T2 (Figure 3-1 C) ou dans la dimension T1-T3 (Figure 3-1 D). Donc il est envisageable d'optimiser la façon d'illustrer les résultats d'analyse en utilisant des dimensions différentes.

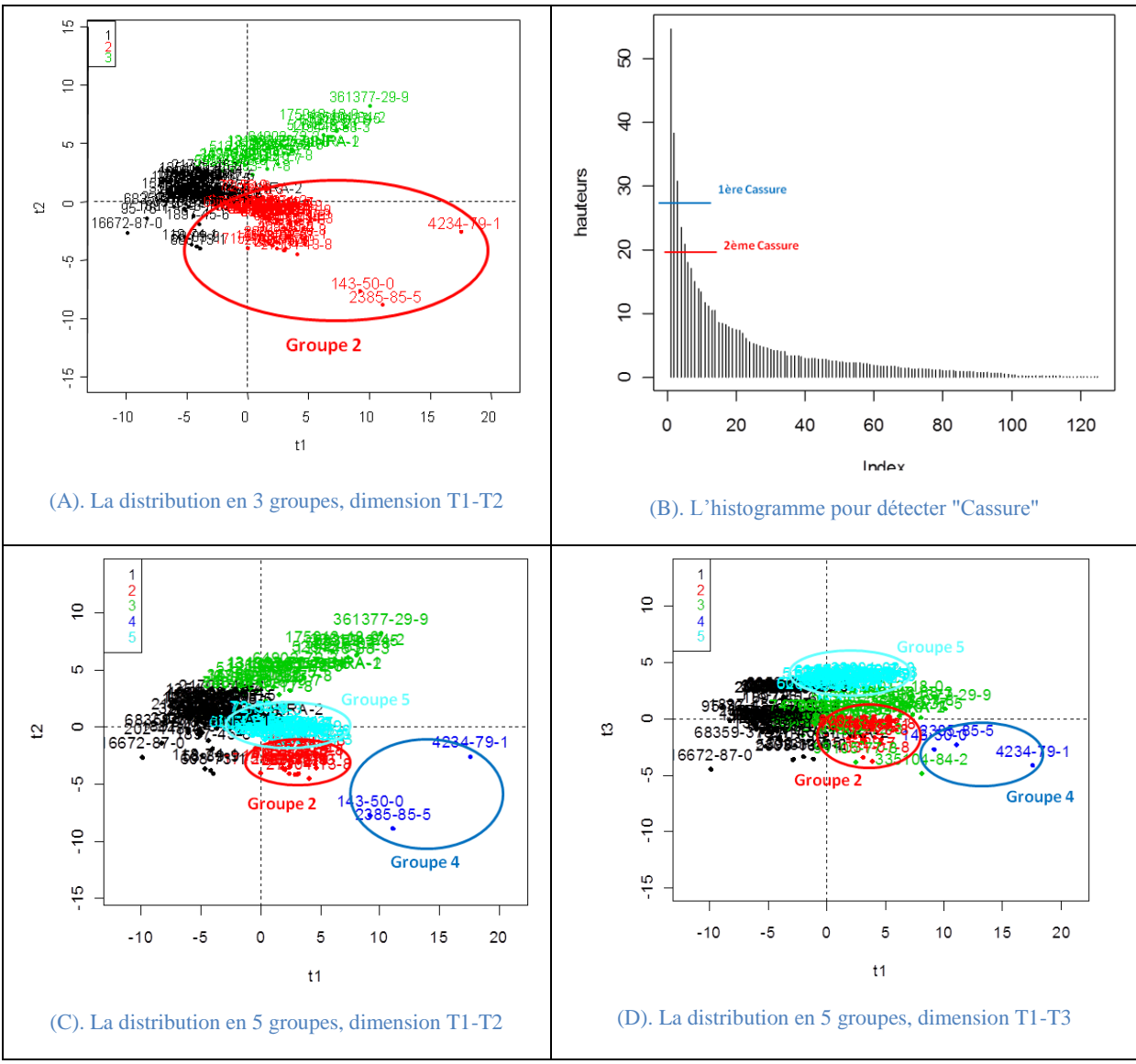

**Figure 3-1 Optimisation de l'analyse sur organochlorés par descripteur**

Selon l'analyse, nous pouvons non seulement avoir les distributions et les classifications des composés, mais aussi approfondir la connaissance sur les descripteurs moléculaires qui ont de l'influence : « les facteurs clés d'impact », il s'agit des variables discriminantes pour le groupe des 3 molécules "extrêmes". Dans ce cas là, en considérant les quadrants et les distances entre l'origine des variables, les variables discriminantes seraient dans le quatrième quadrant qui est illustré dans Figure 3-2 (A) et (B).

Pour valider ces variables du groupe N°4, j'ai conduit des essais de classification sur les mêmes composés en utilisant la même méthode sans les insérer. Les molécules de ce groupe ont été fusionnées dans le groupe N°2 (Figure 3-2). Ici on prend la Chlordécone comme indicateur, elle est déplacée à côté de l'origine.

<span id="page-20-0"></span>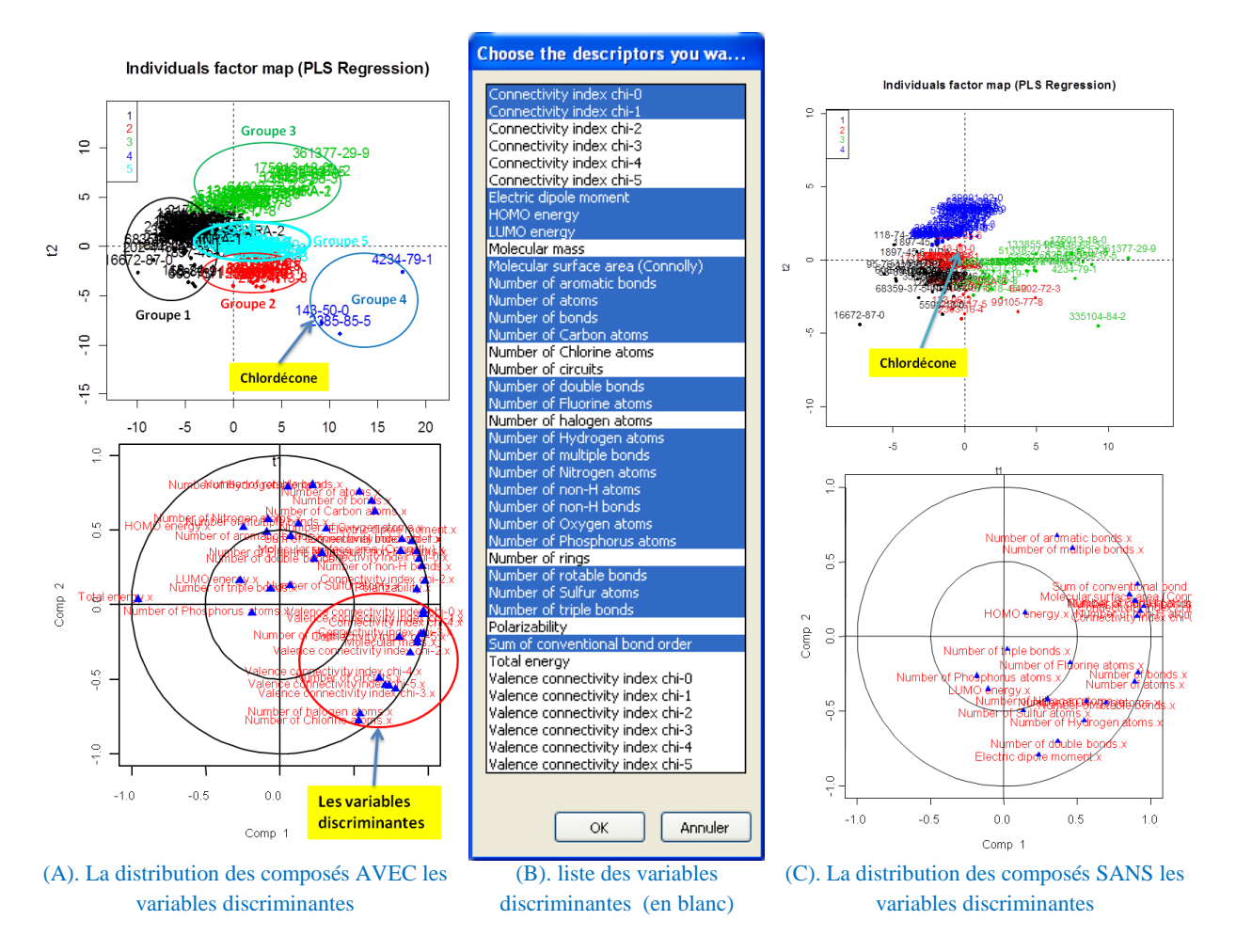

**Figure 3-2 Validation des variables discriminantes**

#### **3.2.2. Classification intégrée par les descripteurs et paramètres environnementaux**

La validation de l'analyse intégrée des organochlorés a été réalisée sur la question scientifique « *Atmosphere risks assessment linked to the dissemination of volatile compounds. Ex : volatilisation from an hydrocarbons heavily contaminated site.* » (*L'évaluation des riques lié à la diffusion de composés volatils*). L'explication des résultats n'est pas très différente de la partie 3.2.1. « Test de l'analyse simple », mais il faut mentionner que dans la figure « Analysis of both » (Figure 3-3) on a deux type de facteurs ensemble (descripteurs et paramètres environnementaux), qui influencent les résultats de classification par la façon intégrée.

Avant de comparer les changements (de position, de classe etc.) des composés dans les analyses, il faut confirmer et unifier les numéros des positions pour chaque groupes dans les « individuals factor map ». Dans la Figure 3-3, afin de faciliter la lecture, on a utilisé des cercles avec le N° de groupe audessous pour indiquer les classes de composés.

Comme nous l'avons vu dans l'analyse des descripteurs, il y a 3 molécules (groupe N°4, figure « Analysis of Descriptors ») restant en dehors des autres groupes. Si on prend la Chlordécone (143-50- 0) comme l'indicateur dans cette comparaison, nous pourrions voir que le comportement de ce groupe est assez différent des autres molécules au niveau des descripteurs. En revanche, pour les Paramètres

Environnementaux (figure 3-3 C.), la Chlordécone se trouve au milieu de groupe N°1. Ainsi, nous avons observé que la Chlordécone a été relocalisée dans le groupe N°2. La position de notre indicateur ici (« Analysis of both ») est un exemple idéal pour déterminer les influences des Descripteurs et des Paramètres Environnementaux.

Chlordécone est différente selon les descripteurs mais on voit que selon les paramètres environnementaux elle est semblable à d'autres molécules. Finalement sur la classification totale elle se retrouve dans un groupe.

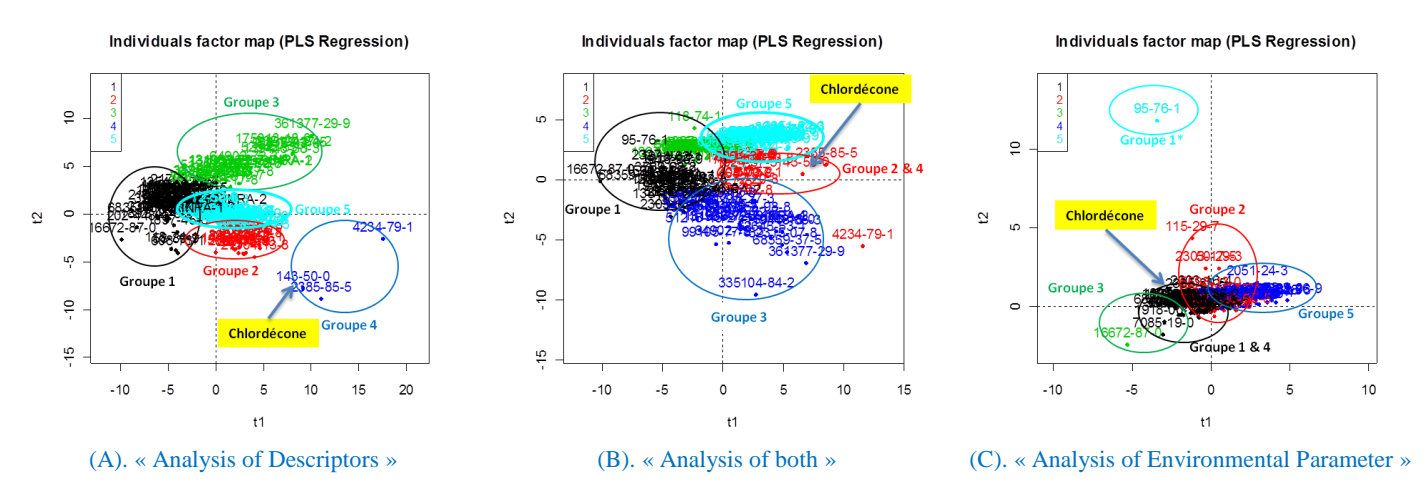

**Figure 3-3 Comparaison des influences depuis Descripteur & Environmental Parameter**

## <span id="page-21-0"></span>*3.3. Voies de biodégradation*

Tout d'abord, pour faciliter l'identification des métabolites, nous avons créé un protocole de nomination de ces composés et comblé les N° CAS-INRA des 18 molécules listées dans l'Annexe Tableau A-3.

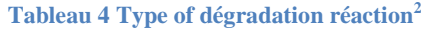

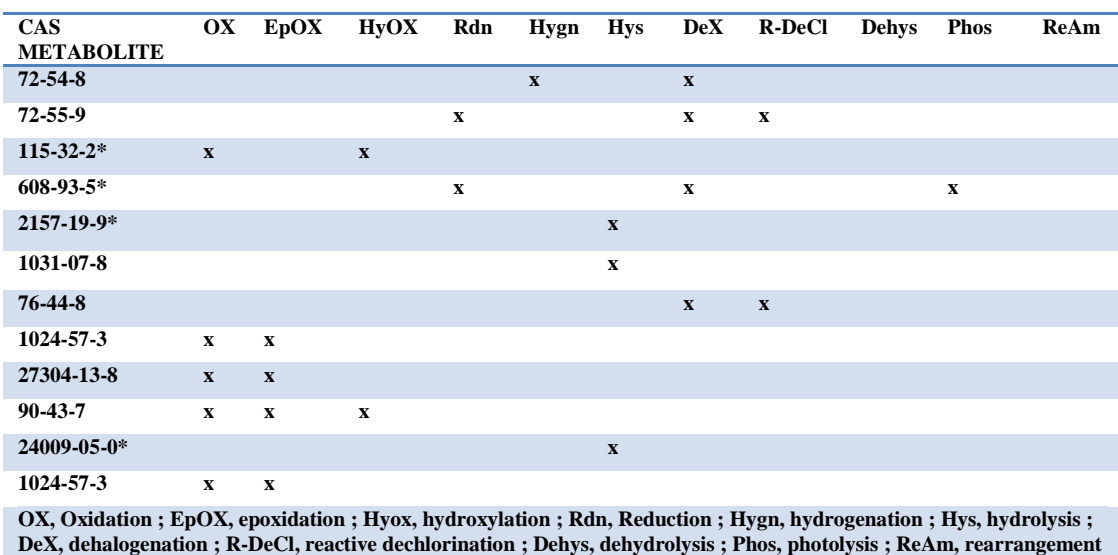

Pour les 45 métabolites, on a créé un champ « parentCAS » qui contient la N° CAS de parent, pour éventuellement construire une filiation entre métabolites et parents. Au total, j'ai trouvé et ajouté 27

<sup>1</sup> <sup>2</sup> (Gao J, 2010) <http://umbbd.msi.umn.edu/index.html>

couples de parent-métabolites dans TyPol et mise en forme 39 couples au cours de l'insertion des données. Le Tableau 4 présente les métabolites intégrés à TyPol.

Afin d'étudier les mécanismes de dégradation des métabolites insérés<sup>3</sup>, j'ai rassemblé 12 métabolites formés suite à des réactions biochimiques dans le Tableau 5 ; les réactions doivent être la REACTION DIRECTE qui produit ces molécules depuis le parent.

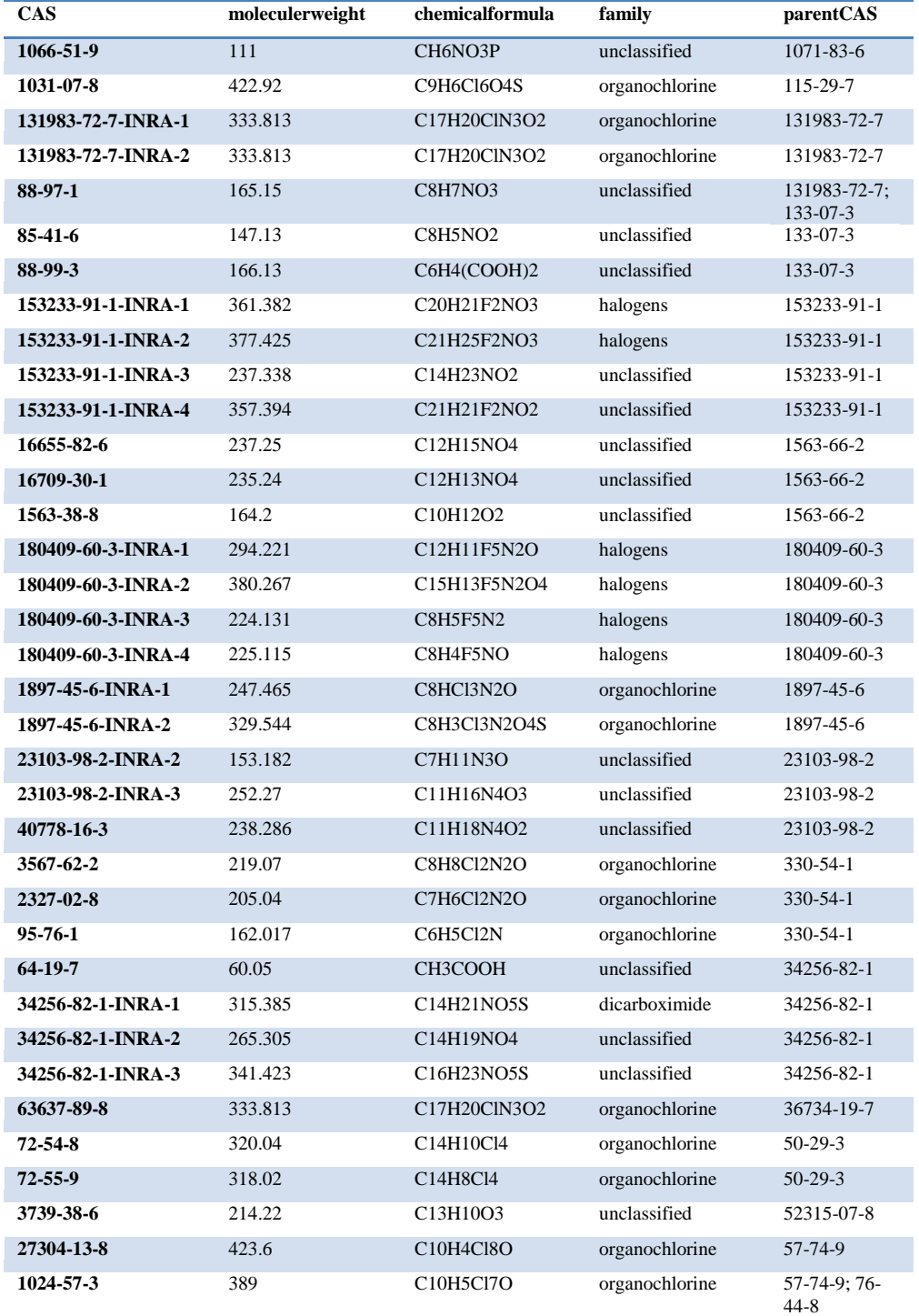

#### **Tableau 5 Liste de métabolites insérés**

<sup>3</sup> Voir partie 2.3.4

**.** 

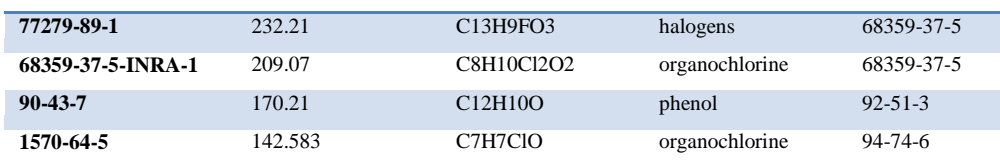

## <span id="page-23-0"></span>**4. Conclusion et Perspectives**

L'objectif du stage était d'améliorer TyPol afin de pouvoir l'utiliser pour des questions relatives aux processus de biodégradation. Une des étapes de ce travail a porté plus spécifiquement sur la recherche des voies de biodégradation des pesticides et sur les métabolites produits afin de les classer selon les mécanismes impliqués. En particulier, nous nous sommes intéressées aux pesticides organochlorés dans le contexte des problématiques environnementales liées à la chlordécone. Nous avons ensuite calculé les descripteurs moléculaires de ces nouveaux composés et recherché leurs paramètres environnementaux dans la littérature afin de les insérer dans TyPol. L'ensemble des données insérées a fait l'objet d'un important travail statistique pour améliorer et valider les méthodes d'établissement de classes en réponse à des questions spécifiques à certains processus.

Ainsi, j'ai d'abord mis en forme et inséré 3165 descripteurs et 100 paramètres environnementaux. J'ai également ajouté les numéros CAS manquants des métabolites et relié 12 d'entre eux à leurs parents. Par ailleurs, j'ai comblé les données manquantes en calculant 475 descripteurs moléculaires et j'ai, à l'aide de différentes bases de données et après une recherche bibliographique approfondie, inséré 1024 données nouvelles concernant les paramètres environnementaux.

Les résultats des analyses statistiques ont montré que TyPol est capable de prédire et d'estimer le comportement dans l'environnement de(s) molécule(s). Des similitudes entre les caractéristiques de la Chlordécone (143-50-0), et celles du Kelevan (4234-79-1) et du Mirex (2385-85-5) ont été mises en évidence, comme leurs caractéristiques physico-chimiques pouvaient le laisser supposer. Un « Test d'analyse simple » a confirmé, au travers des paramètres environnementaux, la possibilité d'assimiler la chlordécone au Kelevan et au Mirex.

Dans ce projet, nous avons réussi à classifier et expliquer certains aspects du comportement dans l'environnement des organochlorés. Mais pour approfondir la prévision des mécanismes de biodégradation par TyPol, il faudrait continuer à améliorer l'analyse des relations parent-métabolites.

TyPol pourrait permettre de prédire les conditions de biodégradation de la Chlordécone soit au laboratoire, soit sur le terrain. Le développement de TyPol est donc une étape importante pour le développement de recherches concernant le devenir dans l'environnement et l'éco-toxicité des composés organochlorés et des composés organiques en général.

# <span id="page-24-0"></span>**Bibliographie**

BENOIT, P. (2011). *Typologie des micropolluants organiques (Projet innovant 2009-2010).* INRA Département EA.

Benoit, P., Mamy, L., Rossard, V., Latrille, E., Bessac, F., Patureau, D., et al. (2011). *Typologie des contaminants organiques. Projet innovant.* INRA Département EA.

Gao J, E. L. (2010). The University of Minnesota Biocatalysis/Biodegradation Database: improving public access. *Nucleic Acids Research , 8*, pp. D488-D491.

Kamlet MJ, A. L. (1986). An examination of linear solvation energy relationships. *Prog. Phys. Org. Chem.* , 13:483-630.

Labrunie, A. (2010). *Typologie de composés organiques et impacts environnementaux.* Narbonne.

LBE, INRA NARBONNE. (n.d.). *TyPol - WikiLBE*. From http://147.99.69.190/mediawiki/index.php/TyPol

LESUEUR-JANNOYER, M. (2011). avant-propos. *Les Cahiers du PRAM* (n° 9-10), p6.

Mackay, D. S.-C. (2006). Handbook of physical-chemical properties and environmental fate for organic chemicals. U.S.: CRC Press Taylor and Francis.

R.E. HENSTER, R. H. (1996). Chlorinated Organic Micropollutants. *Issues in Environmental Science and Technology , 6* . Cambridge, UK: THE ROYAL SOCIETY OF CHEMISTRY, Information Servieces.

Terry ROBERTS, D. H. (1999). PART 2 Insecticides and Fungicides. *Metabolic Pathways of Agrochemicals* . Cambridge, UK: THE ROYAL SOCIETY OF CHEMISTRY, Information Services.

Vitrant, S. (2010). *Etude des relations entre les caractéristiques moléculaires des polluants organiques et leur comportement dans l'environnement.* Intitut National de la Recherche Agronomique, stage, Versaille, Thiverval-Grignon.

Wauchope RD, Y. S. (2002). Pesticide soil sorption parameters: theory, measurement, uses, limitations and reliability. *Pest Manage. Sci.* , 58:419-445.

WIKIPEDIA. (2012, 2). *Chlordécone.* Récupéré sur WIKIPEDIA: http://fr.wikipedia.org/wiki/Chlord%C3%A9cone

# **Abstract**

This internship is part of a project focused on building a tool, TyPol, to classify organic contaminants by searching the correlations between molecular properties and environmental behavior. Thus, the aim of my internship was to optimize TyPol in order to apply to the issues relating to biodegradation processes. One of the steps in this work has specifically focused on seeking the biodegradation pathways of pesticides and the produced metabolites in order to classify them according to the mechanisms involved. In particular, we were interested in organochlorines (PCBs, PCDD, PCDF, PAH, Phthalate, pesticides) in the context of environmental issues related to chlordecone. I have calculated molecular descriptors of these new compounds and their environmental parameters sought in the literatures and databases for inserting them into TyPol, and I also completed the missing data for molecules that were already in the database data. Approximately 6117 different new entries were added to database TyPol: 4835 molecular descriptors and 1124 environmental parameters. Finally, I tested TyPol for the organochlorines, which allowed classifying the chlordecone in a group of molecules with the similar physicochemical and environmental characteristics.

<span id="page-26-0"></span>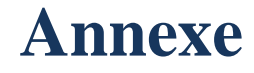

# **A. Figure et Tableau Supplémentaires**

|                 | <b>DRAGON</b>                                            |                       | In an 10 M. We write the market of home light in the last                                                                                     |      | $\begin{array}{c c c c c c} \hline \multicolumn{3}{c }{\textbf{a}} & \multicolumn{3}{c }{\textbf{b}} & \multicolumn{3}{c }{\textbf{c}} \\ \hline \multicolumn{3}{c }{\textbf{b}} & \multicolumn{3}{c }{\textbf{c}} & \multicolumn{3}{c }{\textbf{c}} \\ \hline \multicolumn{3}{c }{\textbf{b}} & \multicolumn{3}{c }{\textbf{c}} & \multicolumn{3}{c }{\textbf{d}} & \multicolumn{3}{c }{\textbf{c}} \\ \hline \multicolumn{3}{c }{\textbf{b}} & \multicolumn$ |                         | 品<br>DRAGON.               |                                                                  | In an 12 M. We write the back you have been in the back                                                                                                    | $\begin{array}{c c c c c c} \hline \textbf{a} & \textbf{B} & \textbf{B} \end{array}$ |
|-----------------|----------------------------------------------------------|-----------------------|----------------------------------------------------------------------------------------------------|------|----------------------------------------------------------------------------------------------------|-------------------------|----------------------------|------------------------------------------------------------------|----------------------------------------------------------------------------------------------------|--------------------------------------------------------------------------------------|
|                 | Running the program<br>Q constitutional descriptors      | Calculate descriptors | <b>Descriptor blocks</b><br>00 10 20 30 Others<br>1. constitutional descriptors<br>2. 2. tapais gical descriptors<br><b>THE AFT ART SHARE</b> | $-1$ | About<br>13<br>Address<br>Z                                                                                                    |                         | Q connectivity indices.    | Running the program<br>Calculate descriptors<br>Load descriptors | <b>Descriptor blocks</b><br>00 10 20 30 Ohers<br>1. constitutional descriptors<br>2. 2. topological descriptors<br>1. 3. walk and path counts<br>4. connectivity indices<br>5. 5. Information indicate<br>4 6.20 autocorrelations<br>$-8-$<br><b>The Committee States</b> | About<br>47<br>- 5<br><b>Address</b><br>E.                                           |
|                 | View descriptor values for<br>constitutional descriptors |                       | and molecule<br>Insurand                                                                                                    | ۰    |                                                                                                    |                         |                            |                                                                  |                                                                                                    | Handbook                                                                             |
|                 |                                                          |                       | $\overline{ }$                                                                                                    |      | Handbook                                                                                                    |                         | View descriptor values for |                                                                  | and molecule                                                                                                    |                                                                                      |
| $\bullet$       | Symbol                                                   | Value                 | <b>Meaning</b>                                                                                                    |      | $\blacktriangledown$                                                                                                    |                         | connectivity indices       |                                                                  | Urramed<br>$\blacksquare$<br>$\overline{ }$                                                                                                    | $\bullet$                                                                            |
| 11              | nAT                                                      | 28                    | number of atoms.                                                                                                    |      |                                                                                                    | $\blacksquare$          | Synbal                     | Value                                                            | lifeaning                                                                                                    | <b>Teals</b>                                                                         |
| $t\overline{2}$ | n5K                                                      | 14                    | number of non-H alona.                                                                                                    |      | Tools                                                                                                    | $\mathbf{1}$            | 300                        | 10,552                                                           | connectivity index chi-8                                                                                                    |                                                                                      |
| 13              | nBT                                                      | 26                    | number of bonds                                                                                                    |      |                                                                                                    | $\sigma$                | X1                         | 6.613                                                            | connectivity index chi-1 (Randic connectivity index)                                                                                                    | ۰                                                                                    |
| 14              | $n\theta$ 0                                              | 14                    | number of nan-H bonds                                                                                                    |      | ۰                                                                                                    | 3                       | x2                         | 5.963                                                            | connectivity index chi-2                                                                                                    |                                                                                      |
| 15              | n <sup>u</sup>                                           | G                     | number of multiple bonds                                                                                                    |      |                                                                                                    | $\overline{4}$          | X3                         | 3,640                                                            | connectivity index chi-3                                                                                                    | Thanks                                                                               |
| 16              | <b>SCB0</b>                                              | 17                    | sum of conventional bond orders (H-depleted)                                                                                                  |      | <b>Thanks</b>                                                                                                    | a.                      | 364                        | 3.481                                                            | connectivity index chi-4                                                                                                    |                                                                                      |
| 17              | ARR                                                      | 0.429                 | arenato rato                                                                                                    |      |                                                                                                    | $\sigma$                | XS                         | 2.162                                                            | connectivity index chi.5                                                                                                    | ×                                                                                    |
| 18              | nCE                                                      |                       | number of rings                                                                                                    |      | æ.                                                                                                    | $\overline{\mathbf{z}}$ | 304                        | 0.754                                                            | average connectivity index chi-0                                                                                                    |                                                                                      |
| 19              | nCR                                                      |                       | number of circuits.                                                                                                    |      |                                                                                                    | ×                       | X1A                        | 0.472                                                            | average cornectivity index chi-1                                                                                                    | los of the day                                                                       |
| 20              | RBN                                                      | ×                     | number of ratatable bands.                                                                                                    |      | of the day                                                                                                    | ÷.                      | XZA                        | 0.331                                                            | average connectivity nitex card.                                                                                                    | 7,500                                                                                |
| 21              | <b>REF</b>                                               | 0.143                 | retatable bond fraction                                                                                                    |      |                                                                                                    | 18                      | X3A<br>X4A                 | 0.192<br>0.136                                                   | average connectivity index chi-3                                                                                                    |                                                                                      |
| 22              | nDB                                                      | $\alpha$              | number of double bonds.                                                                                                    |      | 5,50                                                                                                    | 11<br>12                | XSA                        | 0.083                                                            | average connectivity index chi-4<br>average connectivity index chi-5                                                                                                    |                                                                                      |
| 23              | nTB                                                      | $\circ$               | number of triple bonds.                                                                                                    |      |                                                                                                    | 13 <sub>1</sub>         | <b>JODY</b>                | 9.268                                                            | valence convectivity index chi-0                                                                                                    |                                                                                      |
| 24              | nAB                                                      | Б                     | number of aromatic bonds.                                                                                                    |      |                                                                                                    | 54                      | Xtv                        | 4,913                                                            | valence connectivity index child                                                                                                    |                                                                                      |
| 25              | nH                                                       | 14                    | number of Hydrages atams                                                                                                    |      |                                                                                                    | 15                      | X <sup>2</sup>             | 3.419                                                            | valence connectivity index chi-2                                                                                                    |                                                                                      |
| 24              | nC                                                       | ×                     | number of Carbon atoms.                                                                                                    |      |                                                                                                    |                         | X3                         | 1,538                                                            | valence connectivity index chi-3                                                                                                    |                                                                                      |
| чL              |                                                          |                       |                                                                                                    |      |                                                                                                    | M.                      |                            |                                                                  |                                                                                                    |                                                                                      |
|                 |                                                          |                       | QUIT                                                                                                    |      |                                                                                                    |                         |                            |                                                                  | QUIT                                                                                                    |                                                                                      |
|                 |                                                          |                       |                                                                                                    |      |                                                                                                    |                         |                            |                                                                  |                                                                                                    |                                                                                      |

**Figure A-1 Utilisation du logiciel DRAGON**

|    |                                                       |                                            |                            |                                                | Métabolites Acetochloraba - OnemDraw for Excel |                         |                             |                                              |          |
|----|-------------------------------------------------------|--------------------------------------------|----------------------------|------------------------------------------------|------------------------------------------------|-------------------------|-----------------------------|----------------------------------------------|----------|
|    | Invertion<br>Annual<br>Mice en page                   | Femalec<br>Donnike                         | Resision                   | <b>Affichage</b>                               | Désebookur<br>Cannot Financis                  |                         |                             |                                              |          |
|    | Californ<br>$+11$                                     | 39.-                                       |                            | 22 Europer & la ligne automatiquement Standard |                                                |                         |                             |                                              |          |
|    | Coller<br>$G \neq S$<br>$\sim$ 111 $\sim$ 13 $\sim$ A |                                            | 582 Fusianner et centrer > |                                                |                                                |                         | Mettre soos forme Stales de |                                              |          |
|    | Police<br><b>Presse packers</b> Fil                   |                                            | Alignoment                 |                                                | Nembre                                         | conditionales i         | OF DIMENSIVE<br>251t        | <b>CERAFCS</b>                               | Cellules |
|    | $\times$<br>G40                                       | 6 CHEMPROPSTD CONNOLLY MOLECULAR AREA(K27) |                            |                                                |                                                |                         |                             |                                              |          |
|    | D                                                     | F                                          |                            | G                                              | H                                              |                         |                             |                                              | ĸ        |
|    | Descriptor_name                                       | Descriptor type Unit SI Value              |                            |                                                | Method                                         | operatorMail nameType   |                             |                                              |          |
| 26 | Number of aromatic bonds                              | Constitution                               |                            |                                                | 0 Dragon                                       | svitrant@gri@software   |                             |                                              |          |
|    |                                                       |                                            |                            |                                                |                                                |                         |                             | н                                            |          |
|    |                                                       |                                            |                            |                                                |                                                |                         |                             |                                              |          |
|    |                                                       |                                            |                            |                                                |                                                |                         |                             |                                              |          |
|    |                                                       |                                            |                            |                                                |                                                |                         |                             |                                              |          |
|    |                                                       |                                            |                            |                                                |                                                |                         |                             |                                              |          |
|    |                                                       |                                            |                            |                                                |                                                |                         |                             | Ĥ                                            |          |
|    |                                                       |                                            |                            |                                                |                                                |                         |                             |                                              |          |
|    |                                                       |                                            |                            |                                                |                                                |                         |                             |                                              |          |
| 27 | Molar mass                                            | Constitution                               | $g$ , mol <sup>-1</sup>    |                                                | 60.052 ChemDraw-Excel svitrant@grip software   |                         |                             | C <sub>2</sub> H <sub>2</sub> O <sub>2</sub> |          |
| 28 | Connectivity index chi-0                              | Topology                                   |                            |                                                | 3.577 Dragon                                   | svitrant@grigr software |                             |                                              |          |
| 29 | Connectivity index chi-1                              | Topology                                   |                            |                                                | 1.732 Dragon                                   | svitrant@grip software  |                             |                                              |          |
| 30 | Connectivity index chi-2                              | Topology                                   |                            |                                                | 1.732 Dragon                                   | svitrant@grigr software |                             |                                              |          |
| 31 | Connectivity index chi-3                              | Topology                                   |                            |                                                | 0 Dragon                                       | svitrant@grigr software |                             |                                              |          |
| 32 | Connectivity index chi-4                              | Topology                                   |                            |                                                | 0 Dragon                                       | svitrant@grigr software |                             |                                              |          |
| 33 | Connectivity index chi-5                              | Topology                                   |                            |                                                | 0 Dragon                                       | svitrant@grigrisoftware |                             |                                              |          |
| 34 | Valence connectivity index chi-O                      | Topology                                   |                            |                                                | 2.355 Dragon                                   | svitrant@grigr software |                             |                                              |          |
| 35 | Valence connectivity index chi-1                      | Topology                                   |                            |                                                | 0.928 Dragon                                   | svitrant@grigrisoftware |                             |                                              |          |
| 36 | Valence connectivity index chi-2                      | Topology                                   |                            |                                                | 0.519 Dragon                                   | svitrant@grigr software |                             |                                              |          |
| 37 | Valence connectivity index chi-3                      | Topology                                   |                            |                                                | O Dragon                                       | svitrant@grip software  |                             |                                              |          |
| 3R | Valence connectivity index chi-4                      | Topology                                   |                            |                                                | O Dragon                                       | svitrant@grip_software  |                             |                                              |          |
| 39 | Valence connectivity index chi-5                      | Topology                                   |                            |                                                | 0 Dragon                                       | svitrant@grigrisoftware |                             |                                              |          |
| 40 | Molecular surface area (Connolly)                     | Geometry                                   | Å <sup>2</sup>             |                                                | 73.458 ChemDraw-Excel                          | svitrant@grigrisoftware |                             |                                              |          |
|    |                                                       |                                            | 6.5                        |                                                |                                                |                         |                             |                                              |          |

**Figure A-2 Utilisation du complément ChemDraw pour Excel**

/Annexe 25

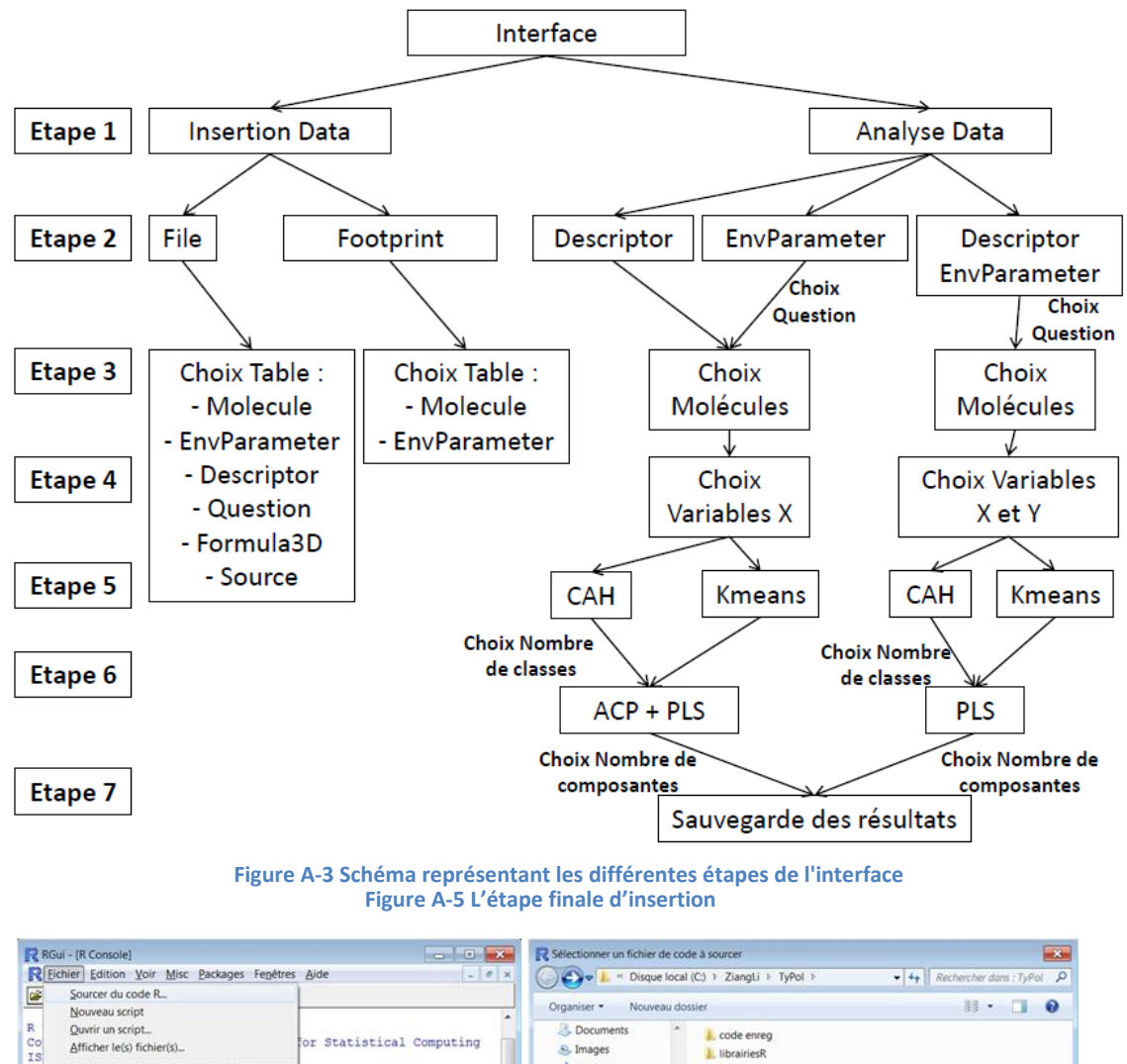

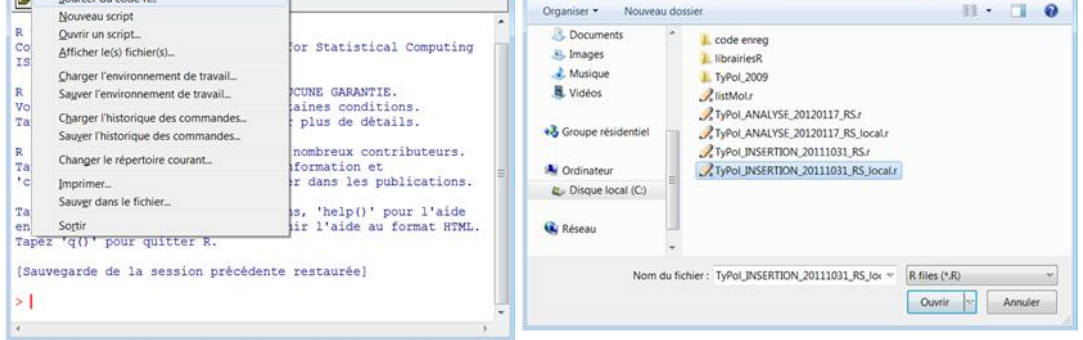

**Figure A-4 Source du code R**

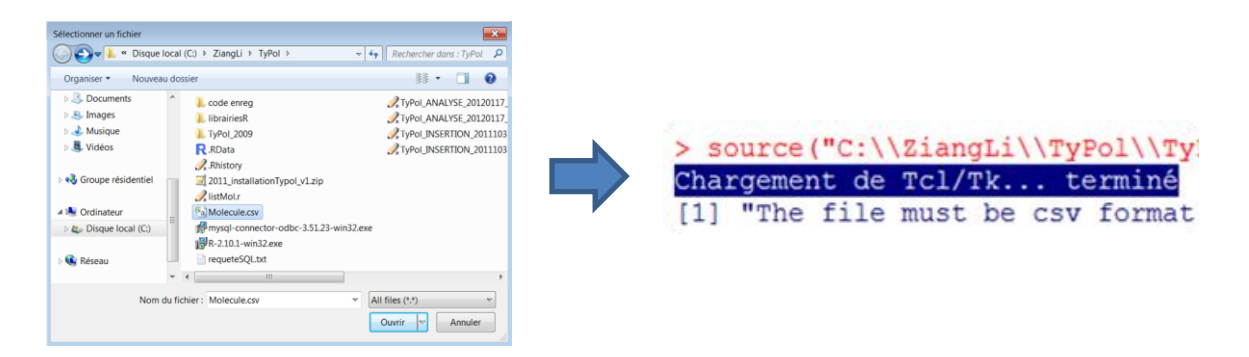

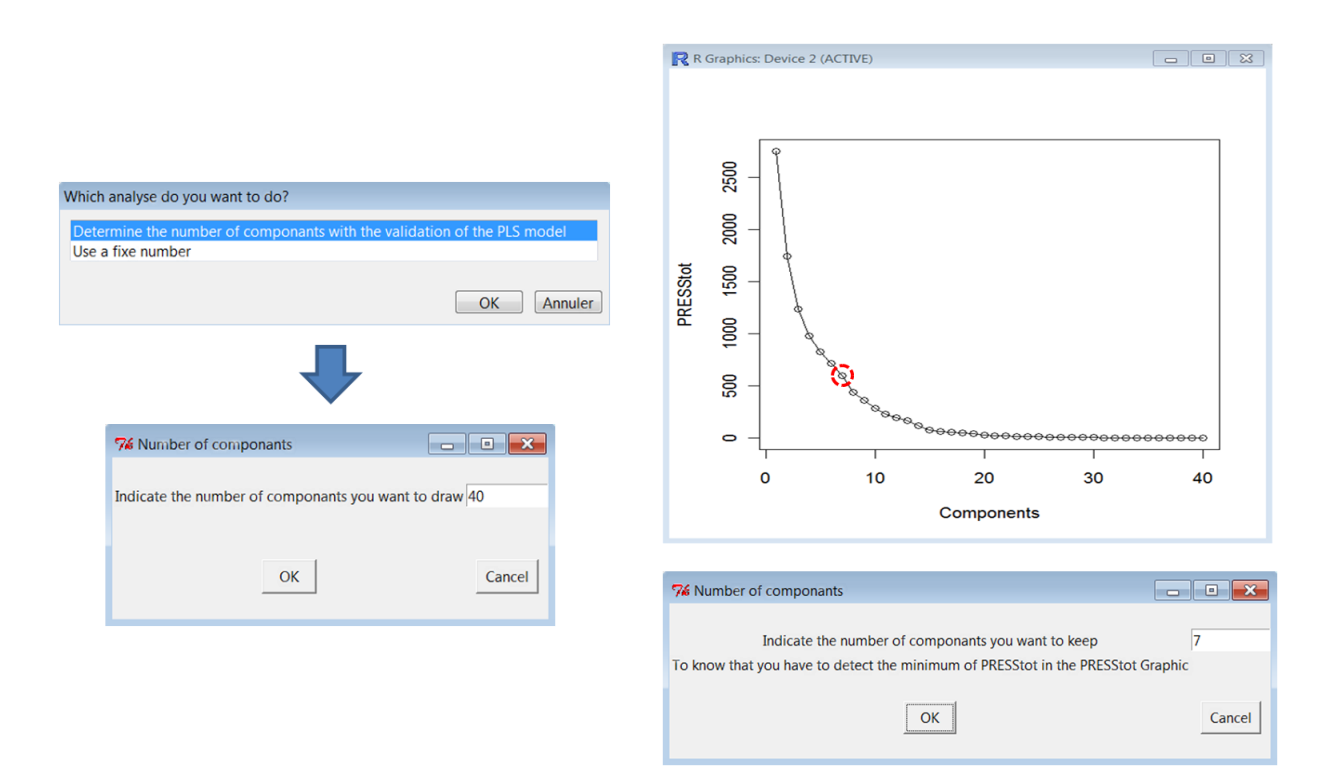

**Figure A-6 Détermination des composantes**

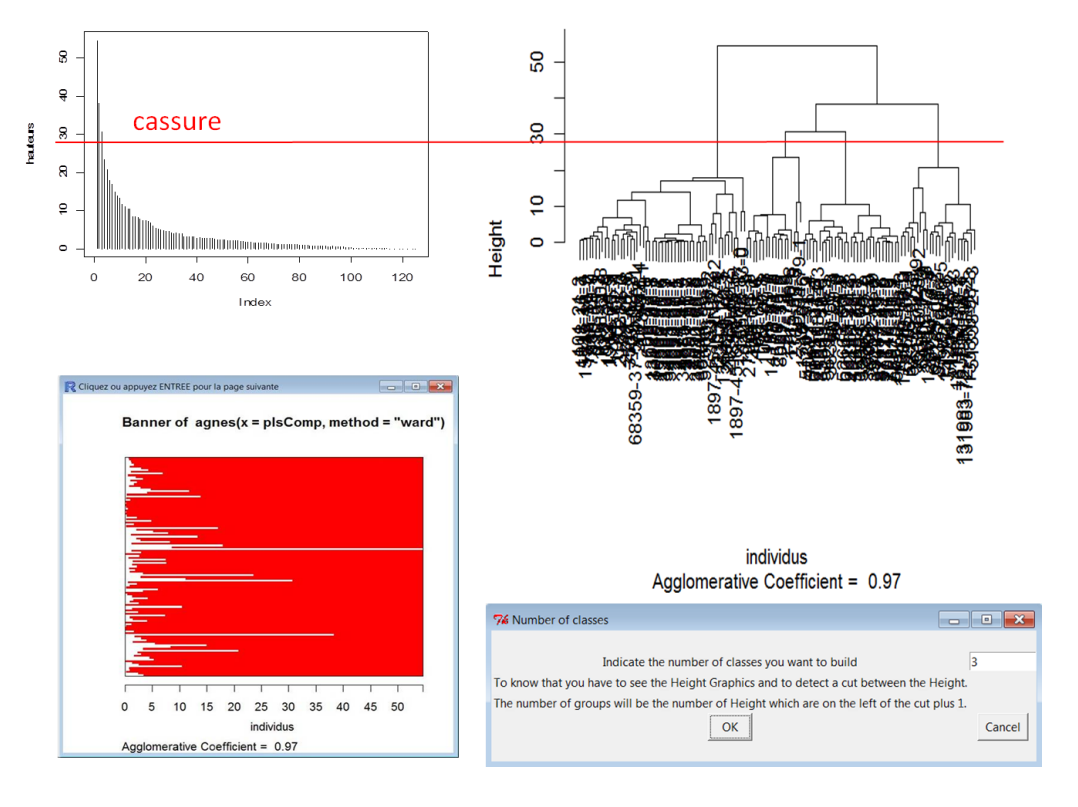

Dendrogram of  $agnes(x = plsComp, method = "ward")$ 

**Figure A-7 Classification des molécules**

#### **Tableau A-1 Paramètres Environnementaux utilisés**

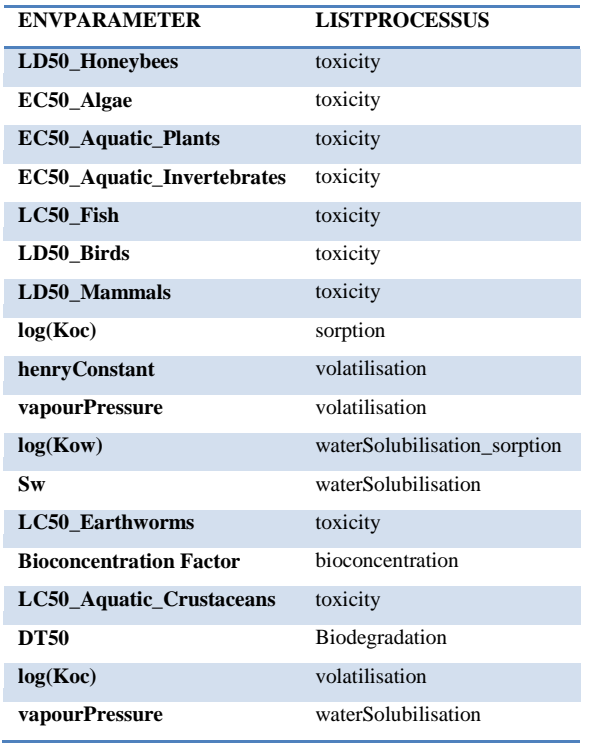

#### **Tableau A-2 Descripteurs utilisés**

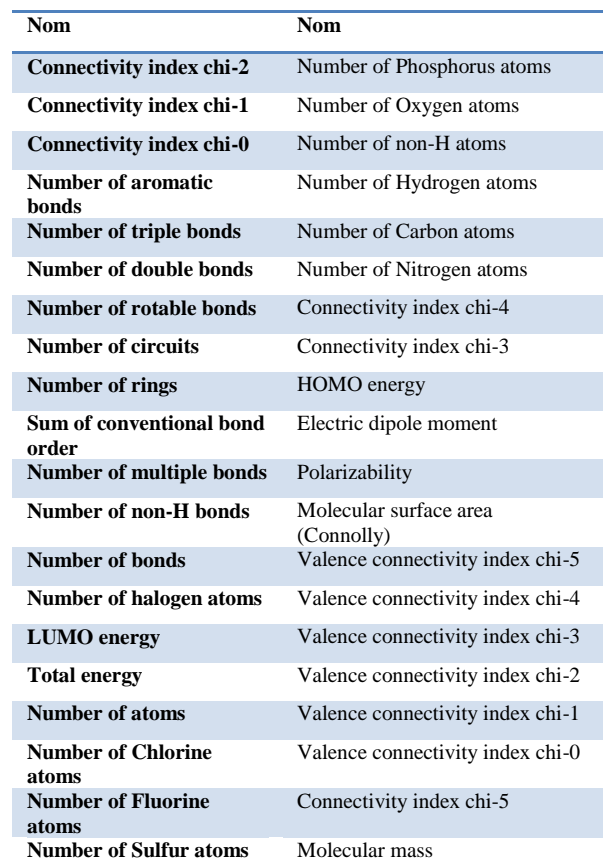

#### **Tableau A-3 Liste des Numéros CAS-INRA créés pour les métabolites**

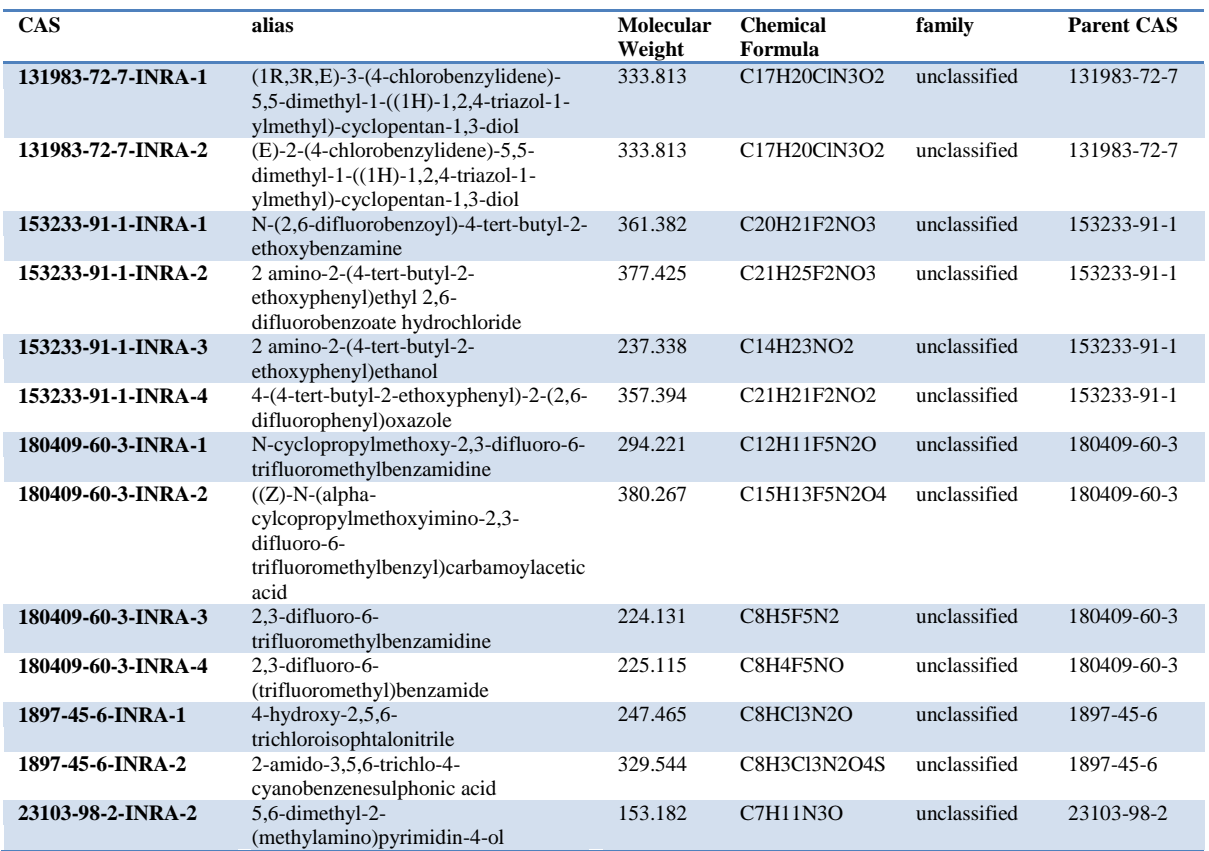

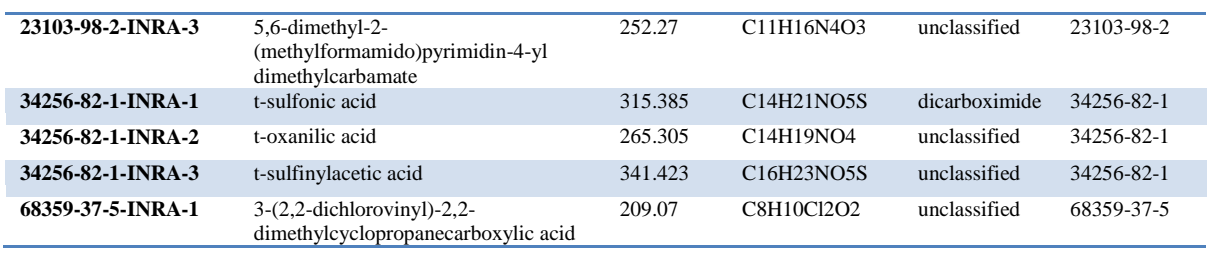

## **B. Sauvegarde des informations**

Pour **sauvegarder les graphiques**, différentes étapes sont nécessaires:

**Fichier** => **Sauver sous...** => Choisir le format du fichier souhaité => indiquer le chemin et le nom du fichier sauvegardé.

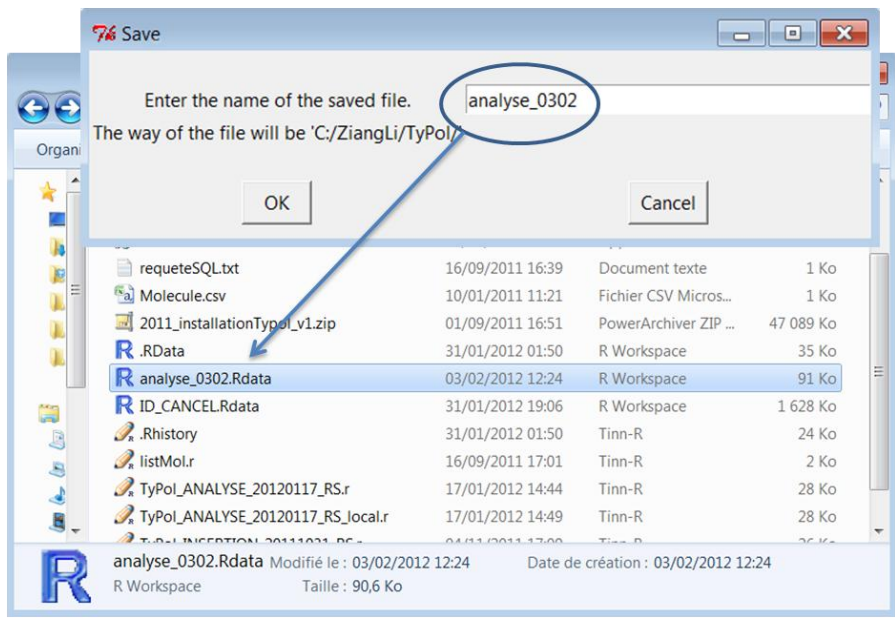

#### **Figure**

Pour **sauvegarder les résultats des différentes analyses**, il faut indiquer le chemin d'enregistrement suivi du nom et de ".Rdata" dans le champ de saisie qui apparaît (par exemple : "C:/Program Files/Résultats.Rdata").

Pour récupérer ces dernières informations, il faut les charger sous le logiciel R en tapant la commande: **load("C:/ProgramFiles/Resultats.Rdata")**. Les résultats sont dans l'objet données. Pour connaître les éléments de cet objet, il faut écrire **names(données)**. **X et Y** correspondront aux jeux de données qui ont été utilisés pour l'analyse et **analyse** aux résultats des analyses. Pour récupérer ces informations il faut écrire : *donnees\$X*, *donnees\$Y* ou *donnees\$analyse* selon ce qu'on veut regarder.

Pour connaître les différentes classes il faut écrire la ligne de commande suivante : *donnees\$analyse\$classes\_mol*.

Dans *donnees\$analyse* il y aura les résultats de l'ACP si elle a été faite avec :

- '**donnees\$analyse\$quanti'** qui donne les variables qui caractérisent chaque groupe et, sinon, de la régression PLS qui contient :

- '**donnees\$analyse\$regPLS'** avec les résultats de la fonction "pls" du package mixOmics à savoir:

- *donnees\$analyse\$regPLS\$X* et *donnees\$analyse\$regPLS\$plsTyPol\$Y* : jeux de données utililisés
- *donnees\$analyse\$regPLS\$ncomp* : nombre de composantes conservés
- *donnees\$analyse\$regPLS\$mode* : le mode de régression utilisé (ici : "classic")
- *donnees\$analyse\$regPLS\$mat.c*
- *donnees\$analyse\$regPLS\$variates* : la projection des individus sur les composantes trouvées par la régression PLS
- *donnees\$analyse\$regPLS\$loadings* : la projection des variables sur les composantes trouvées par la régression PLS
- *donnees\$analyse\$regPLS\$names* : le nom des variables de X, le nom des variables de Y et le nom des individus (ici les Molecule\_CAS)

- '**donnees\$analyse\$donnees'** : les valeurs des différentes variables pour les molécules (descripteurs et paramètres environnementaux utilisés) avec les groupes auxquels appartiennent les molécules

- '**donnees\$analyse\$pls.valid'** avec les résultats de la fonction "valid" du package mixOmics à savoir :

- *donnees\$analyse\$pls.valid\$Y.hat* : les Y prédits par la régression PLS
- *donnees\$analyse\$pls.valid\$fold* : quels individus ont été utilisés pour la validation croisée
- *donnees\$analyse\$pls.valid\$Q2* : les RSS (Residual Sum of Square), les PRESS (Predicted Residual Sum of Square) et le Q2.

<http://147.99.69.190/mediawiki/index.php/TyPol>

## **C. Liste des métabolites collectés**

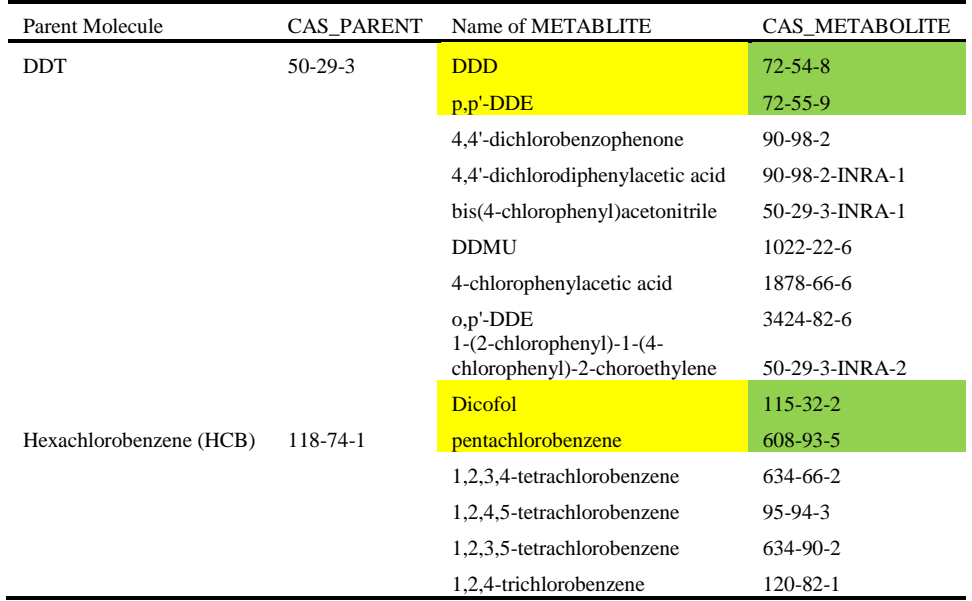

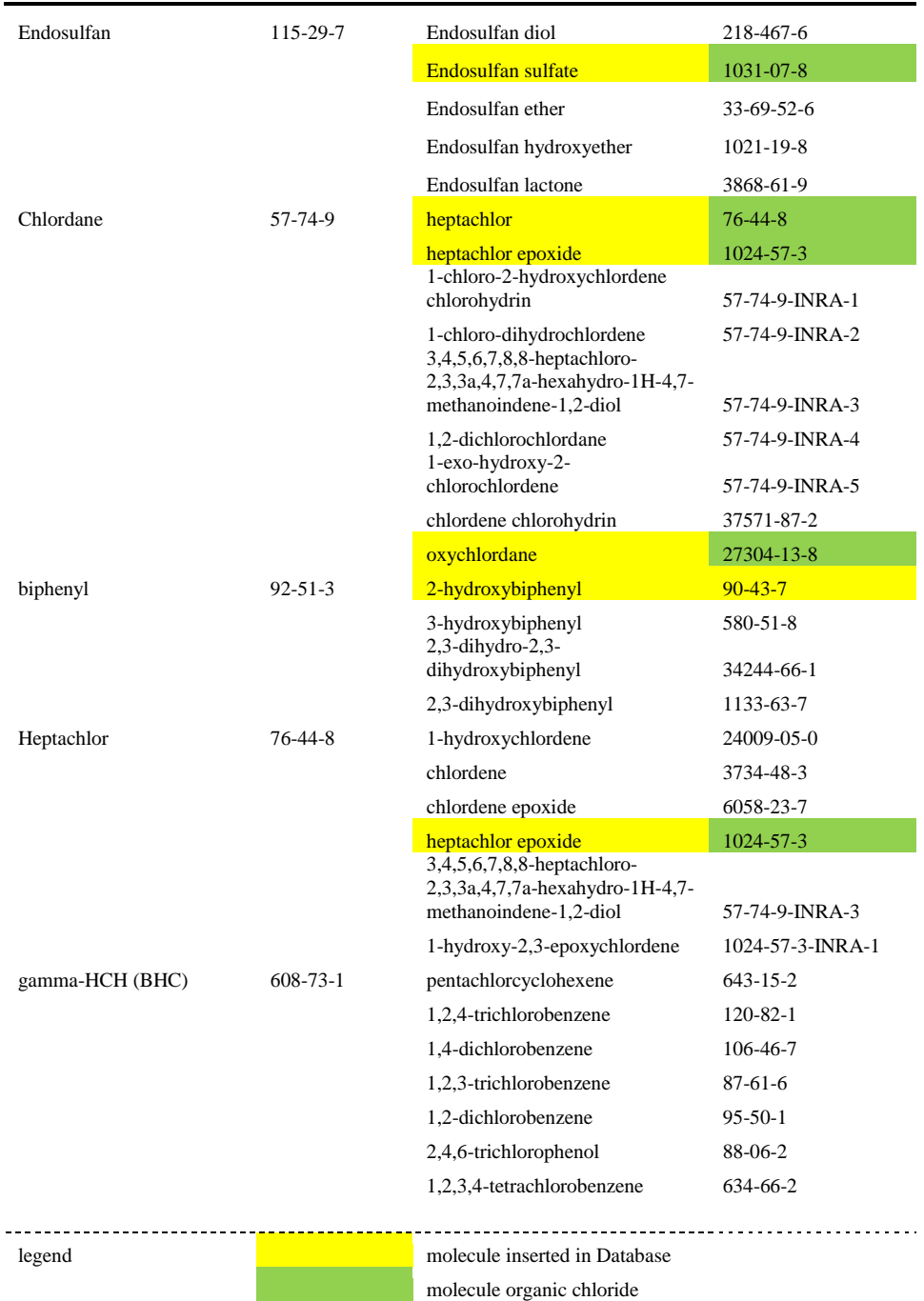

# **D. CAS, nom et formule chimique des molécules inclues dans la table "Molecule" de la base de données TyPol <sup>4</sup>**

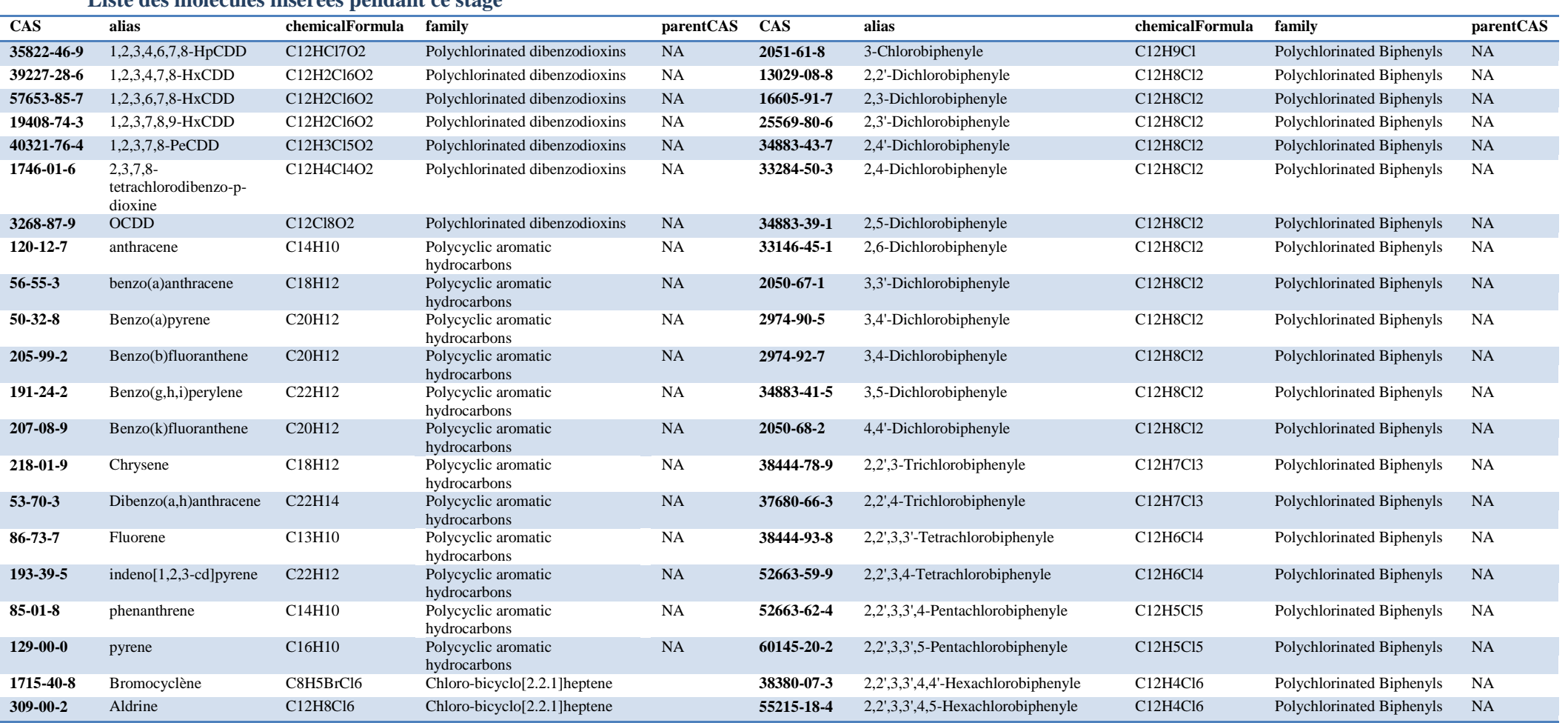

**Liste des molécules insérées pendant ce stage**

4 Si vous voulez accéder ou insérer de nouvelles données, contactez EL, VR, PB, LM.

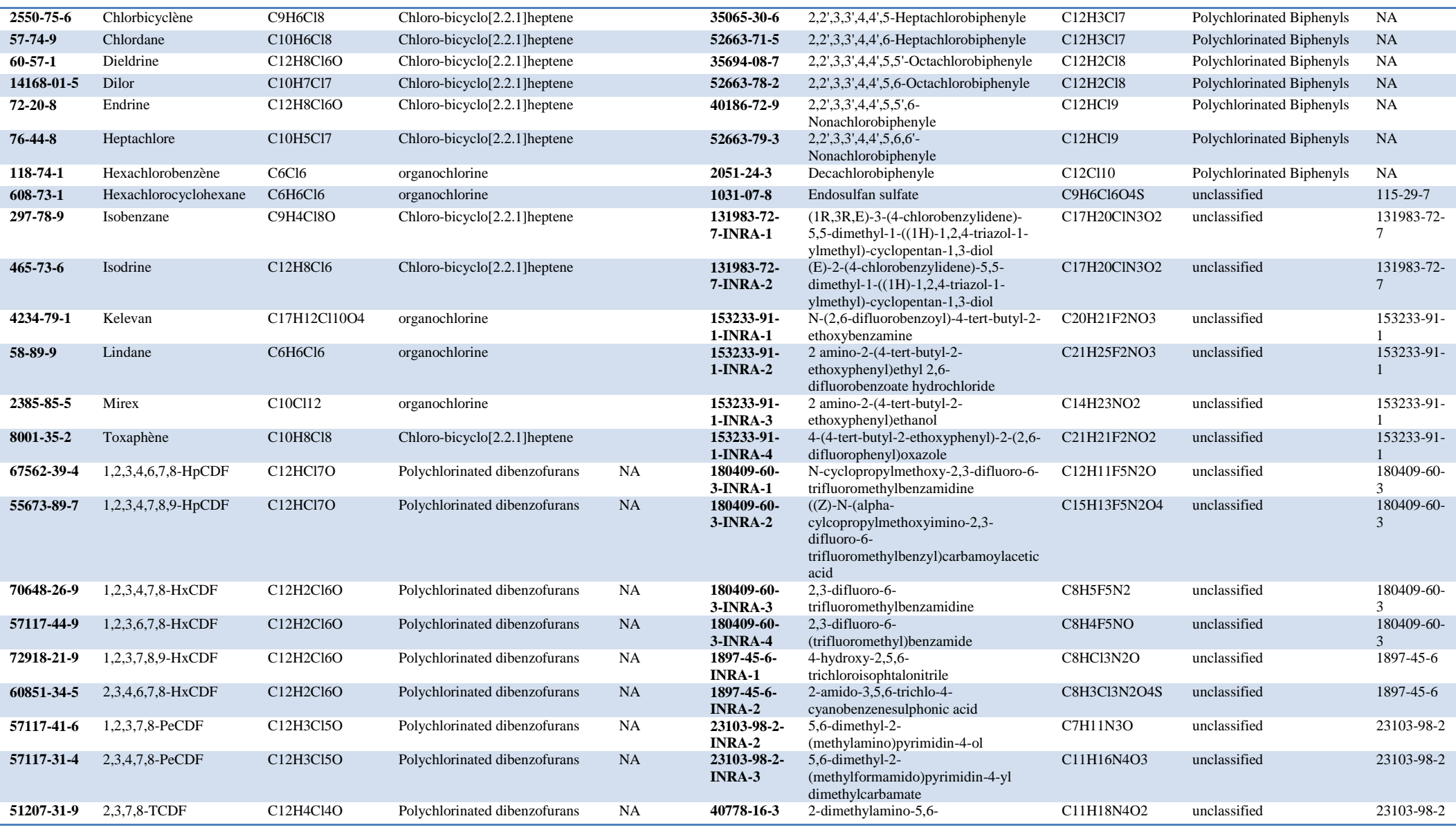

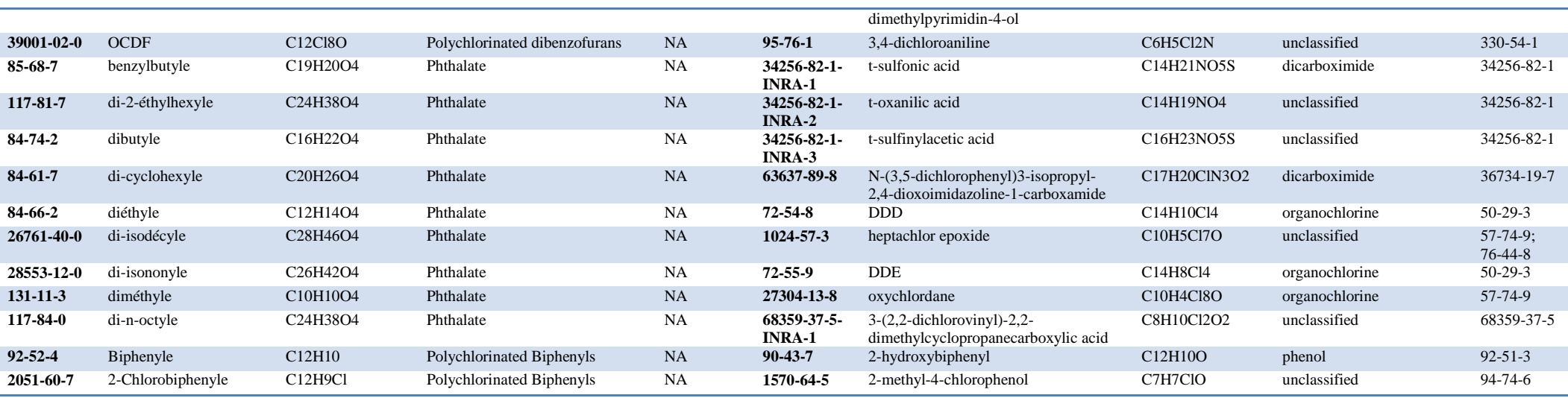

#### **Molecules totales**

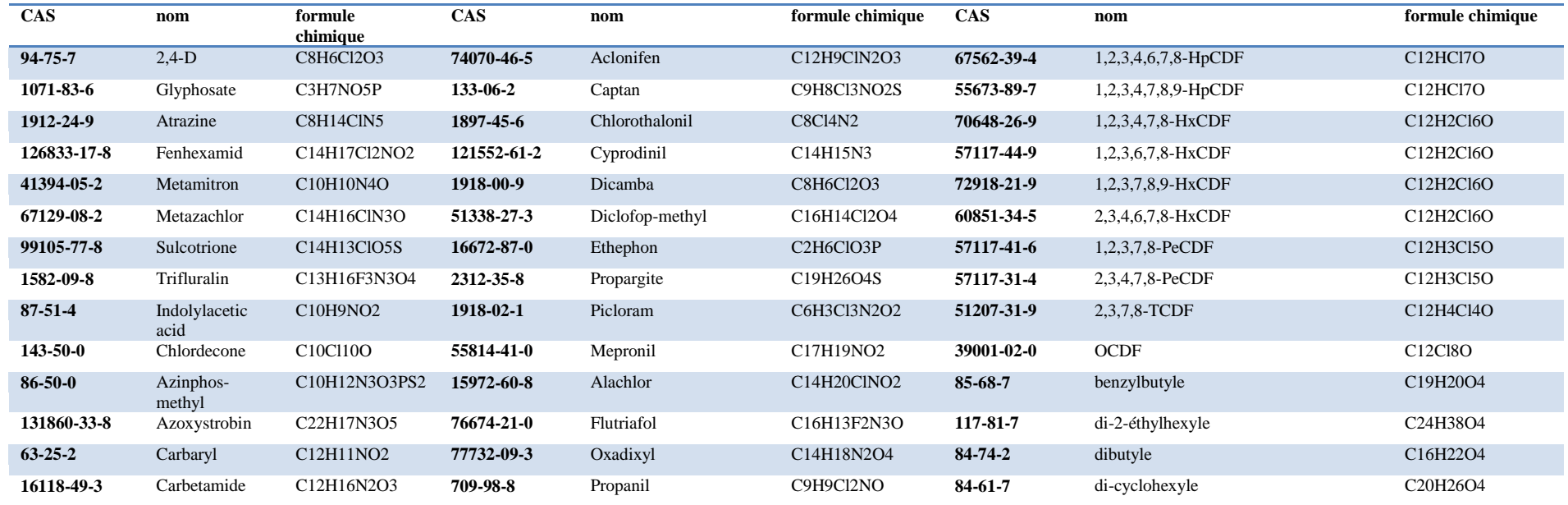

INSTITUT NATIONAL DE LA RECHERCHE AGRONOMIQUE

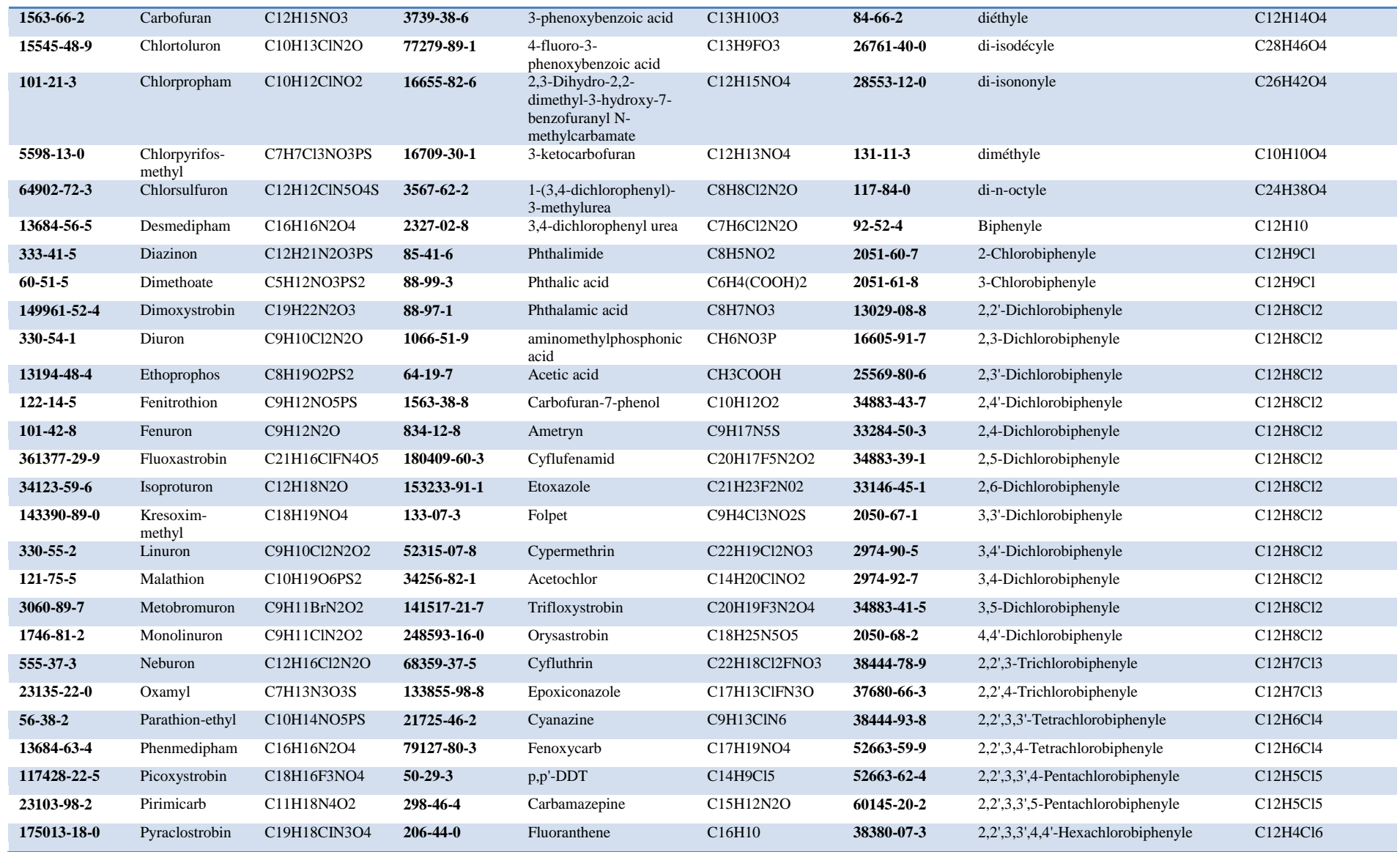

#### Annexe 35

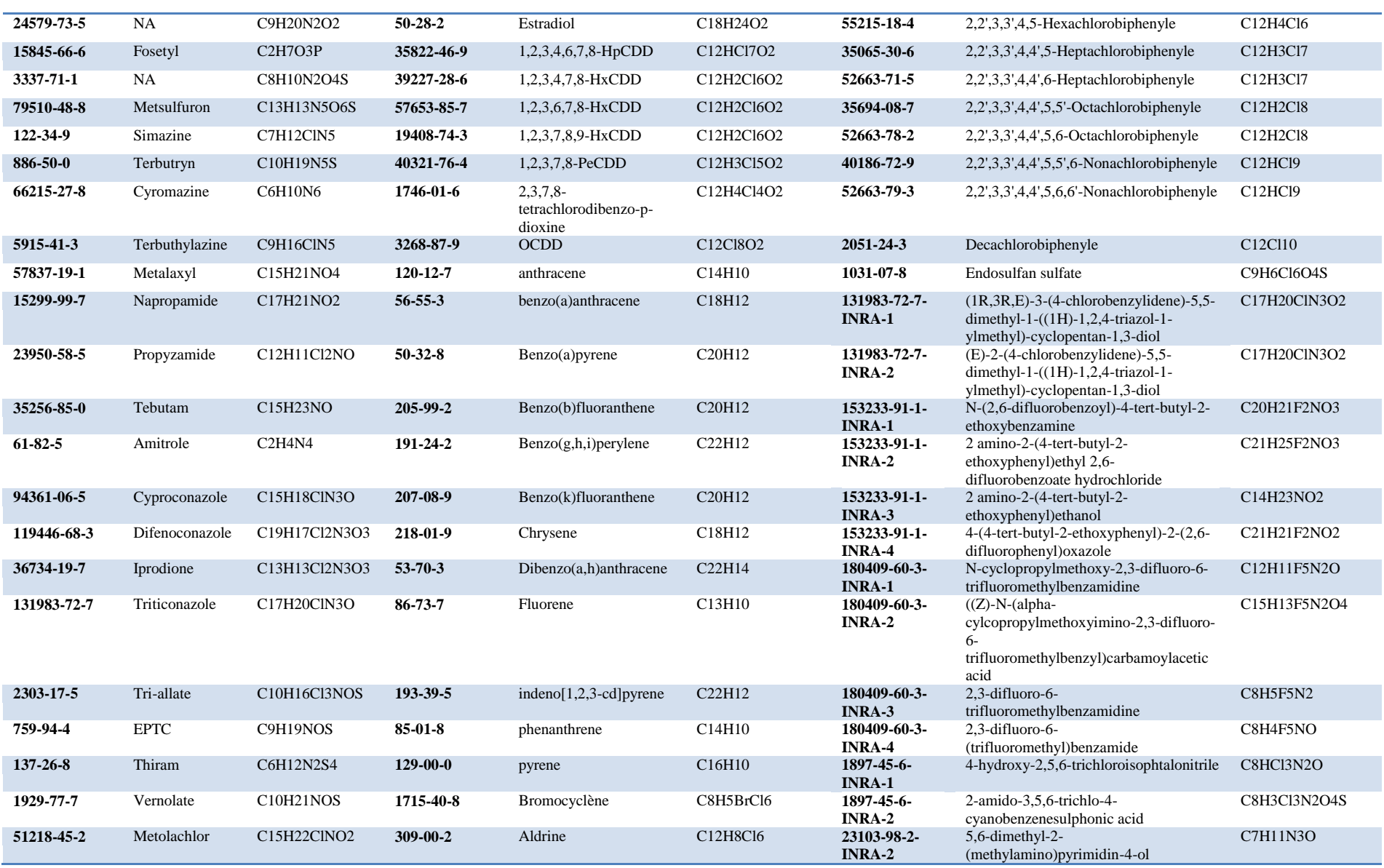

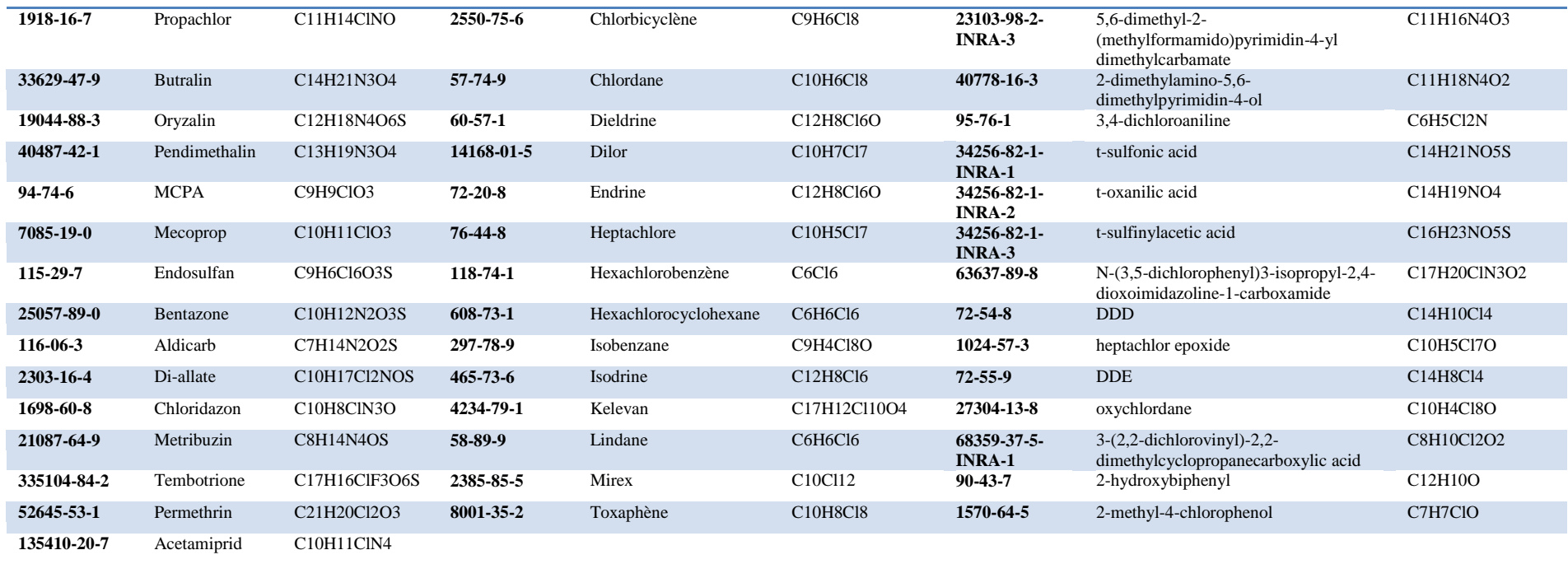

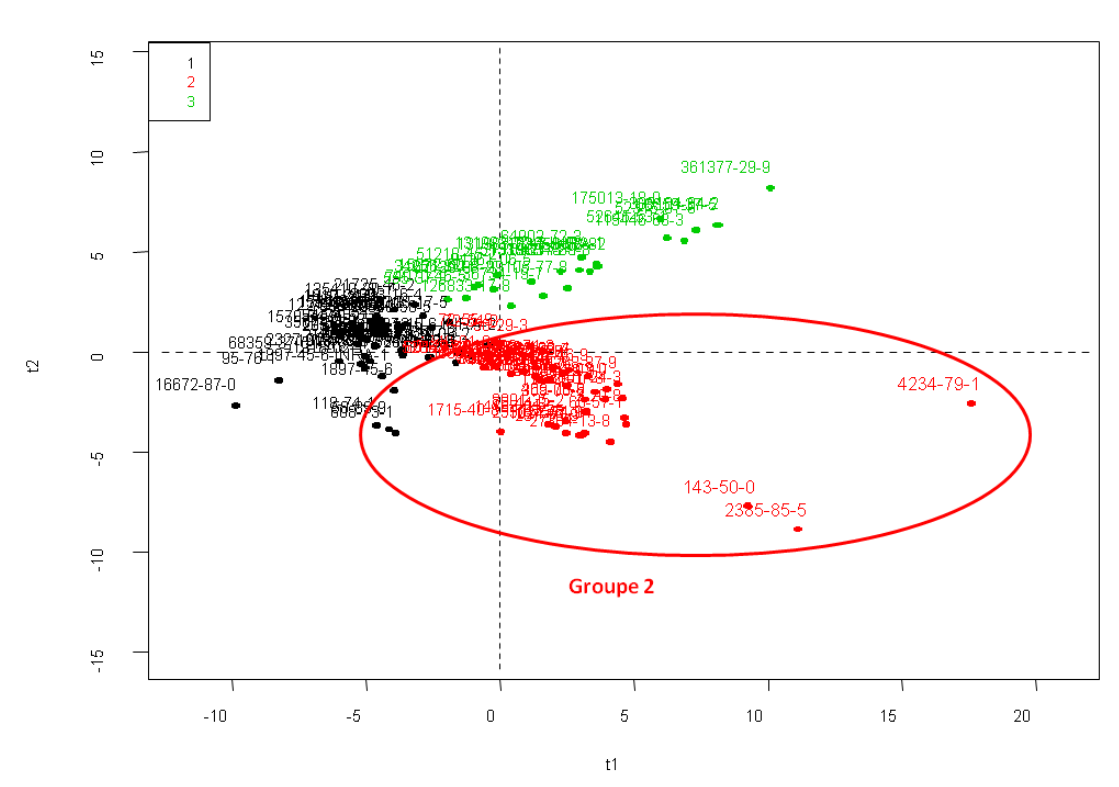

# **E. Graphes utilisées dans le texte en Grand**

Individuals factor map (PLS Regression)

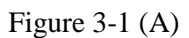

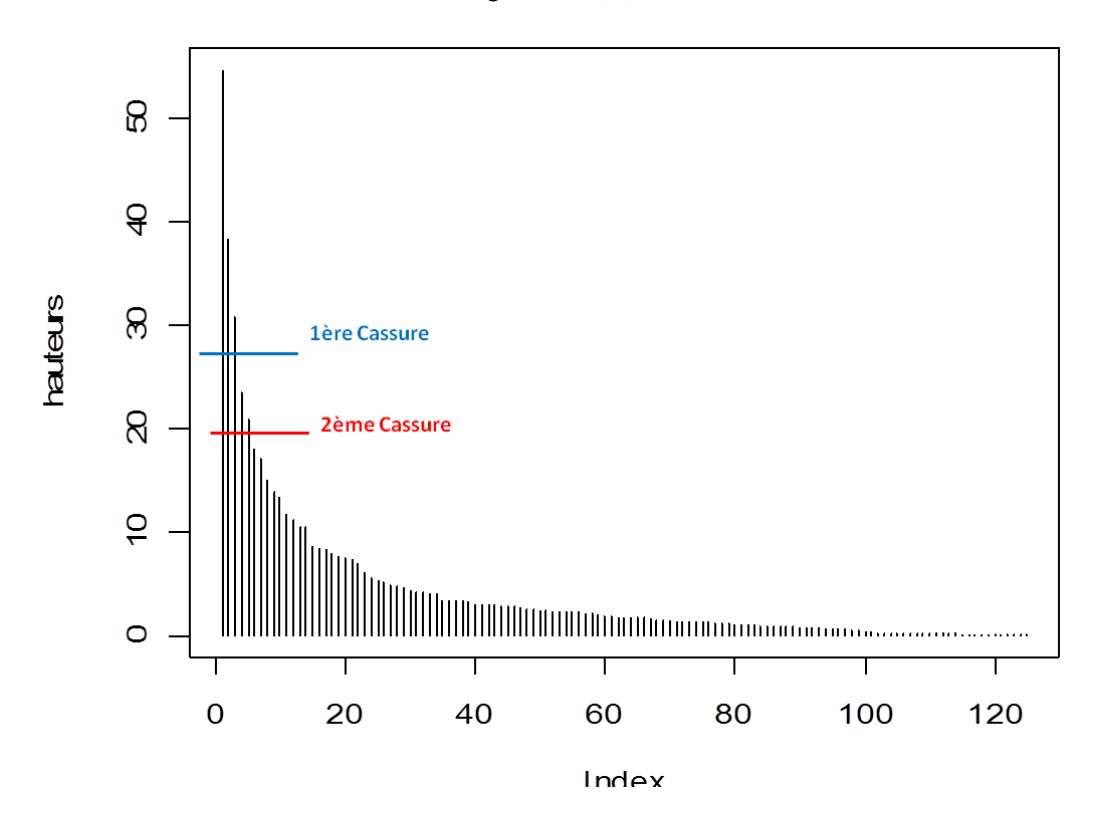

Figure 3-1 (B)

Individuals factor map (PLS Regression)

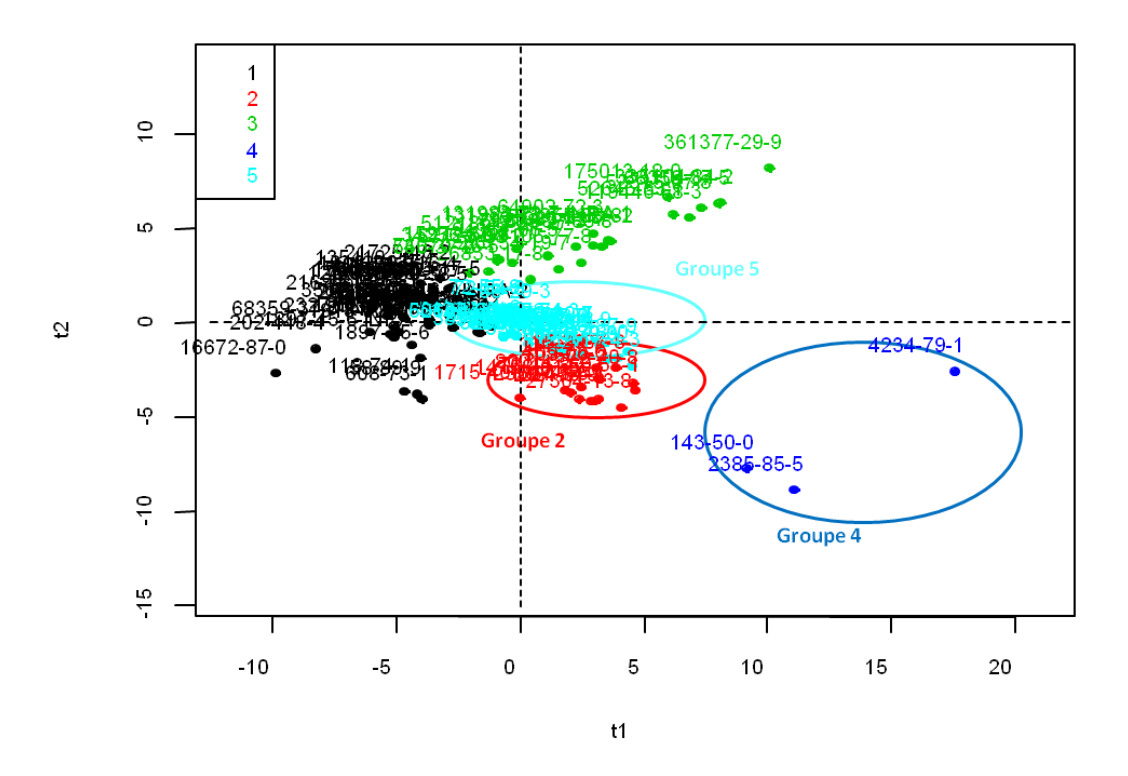

Figure 3-1 (C)

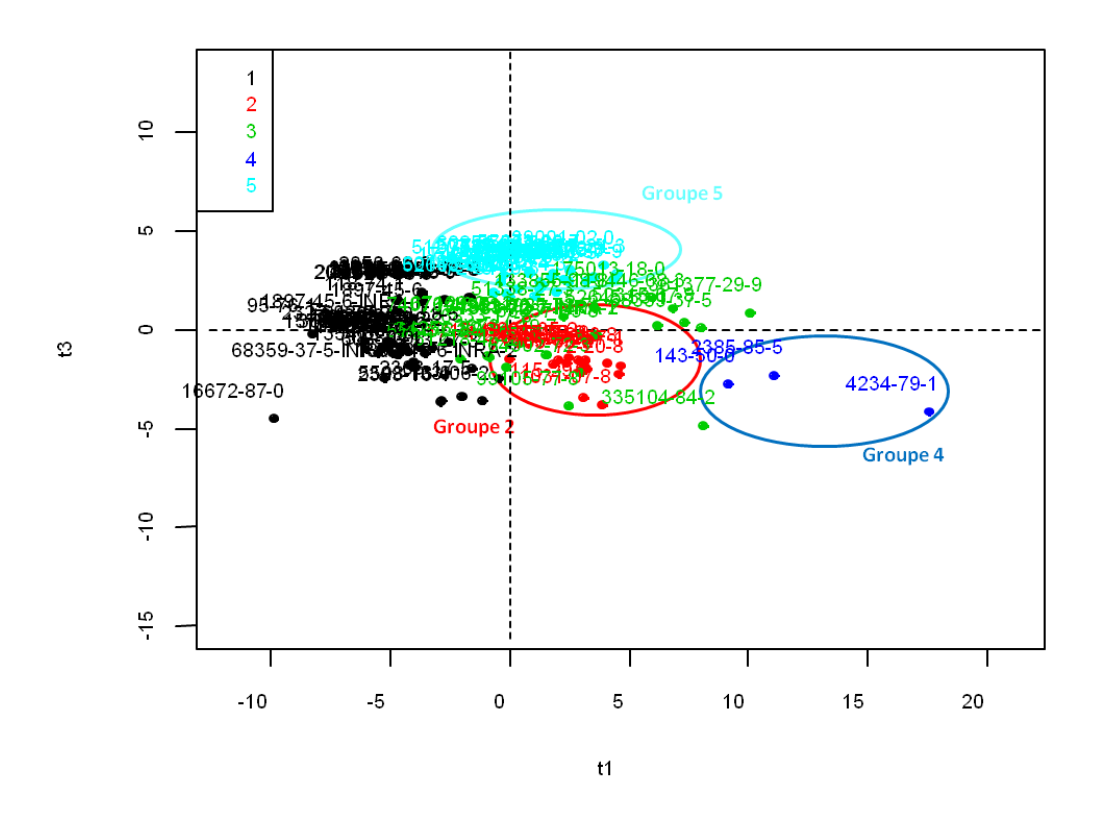

Figure 3-1 (D)

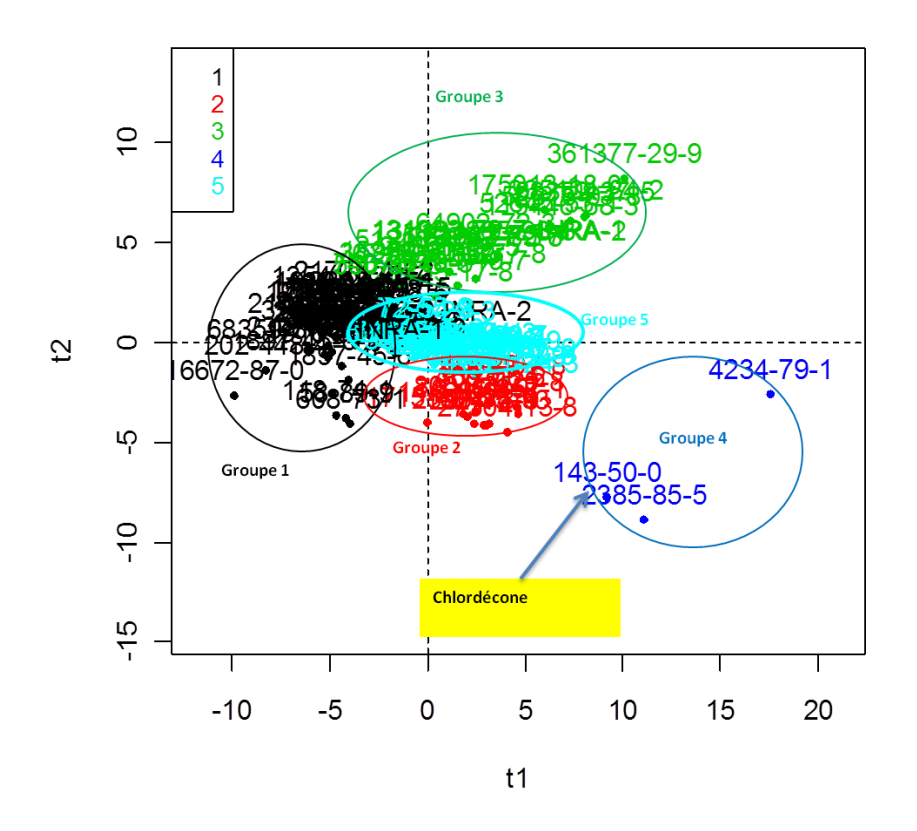

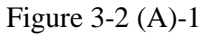

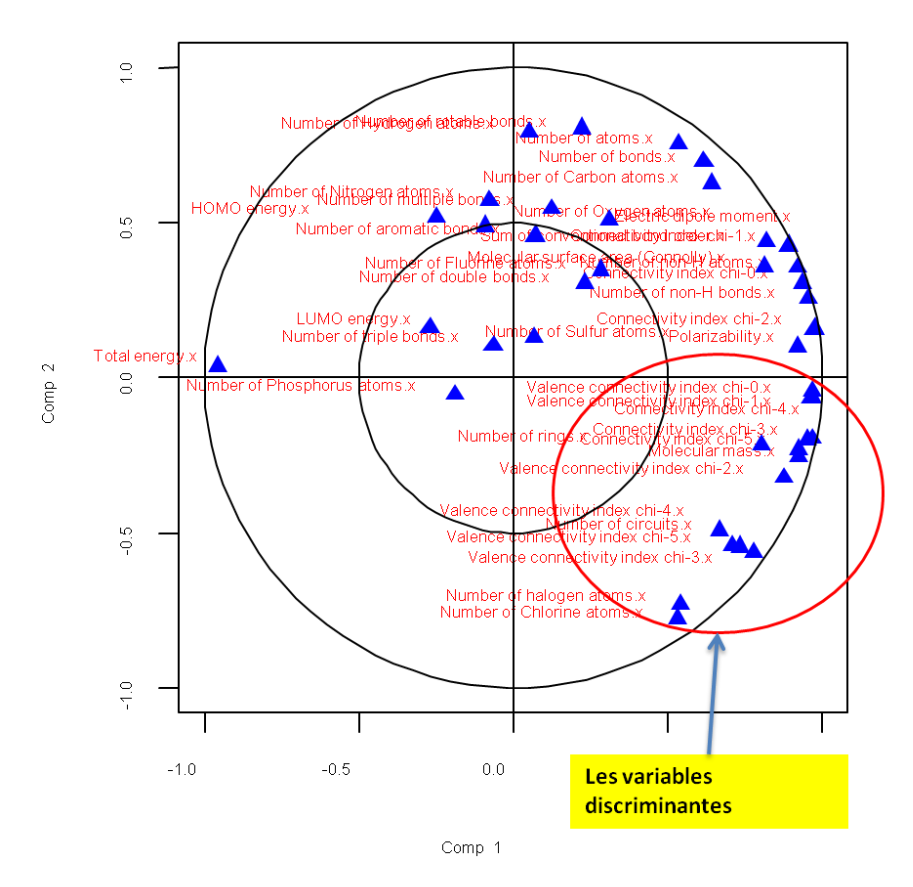

Figure 3-2 (A)-2

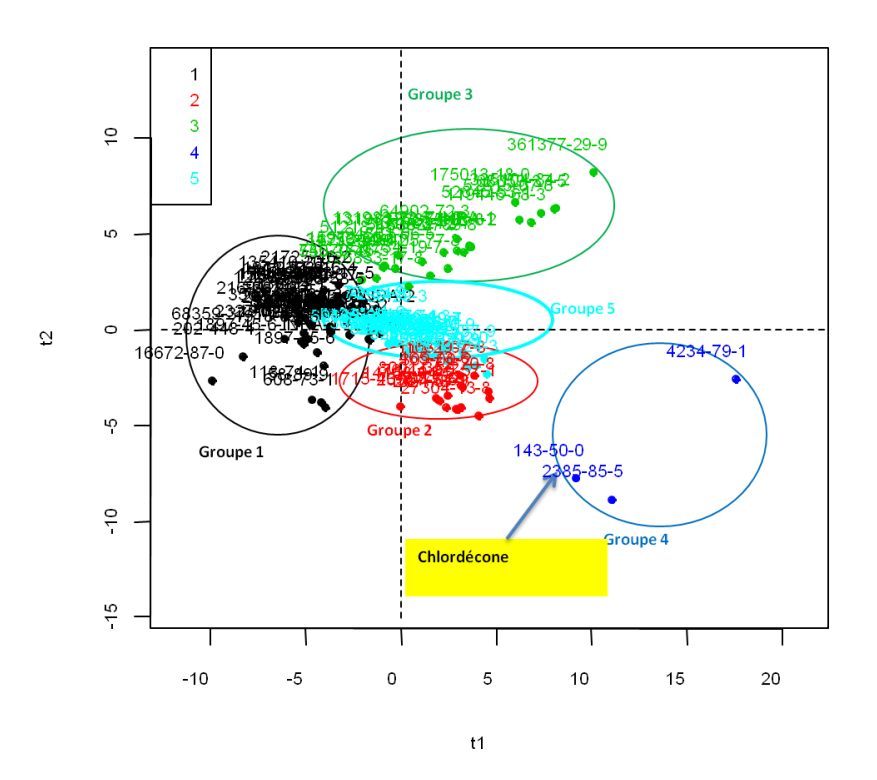

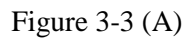

Individuals factor map (PLS Regression)

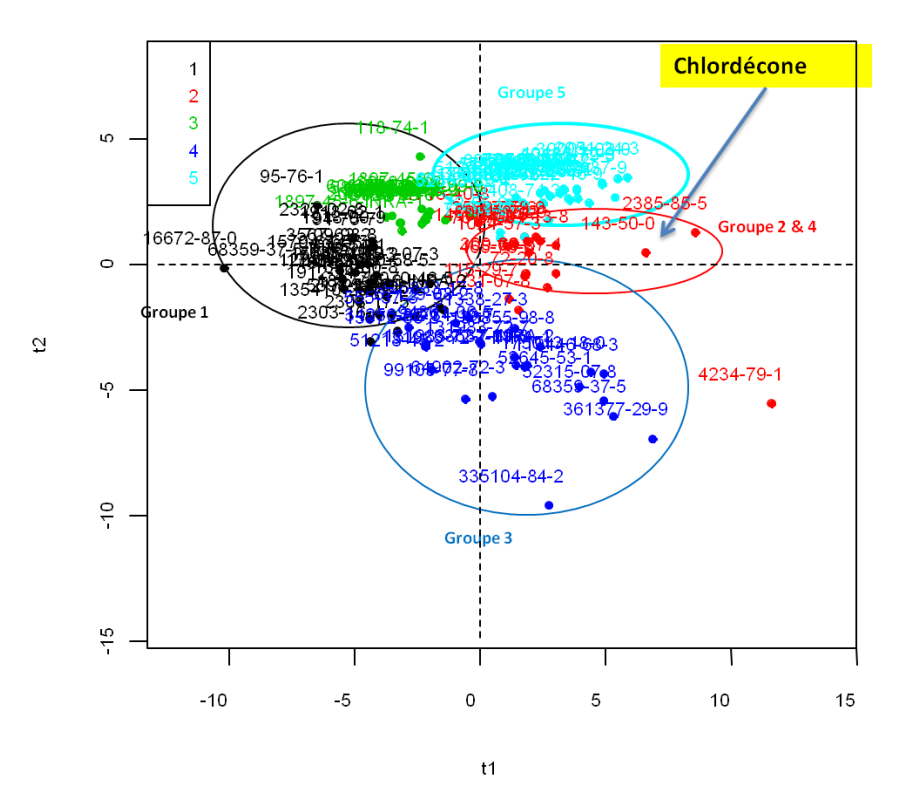

Figure 3-3 (B)

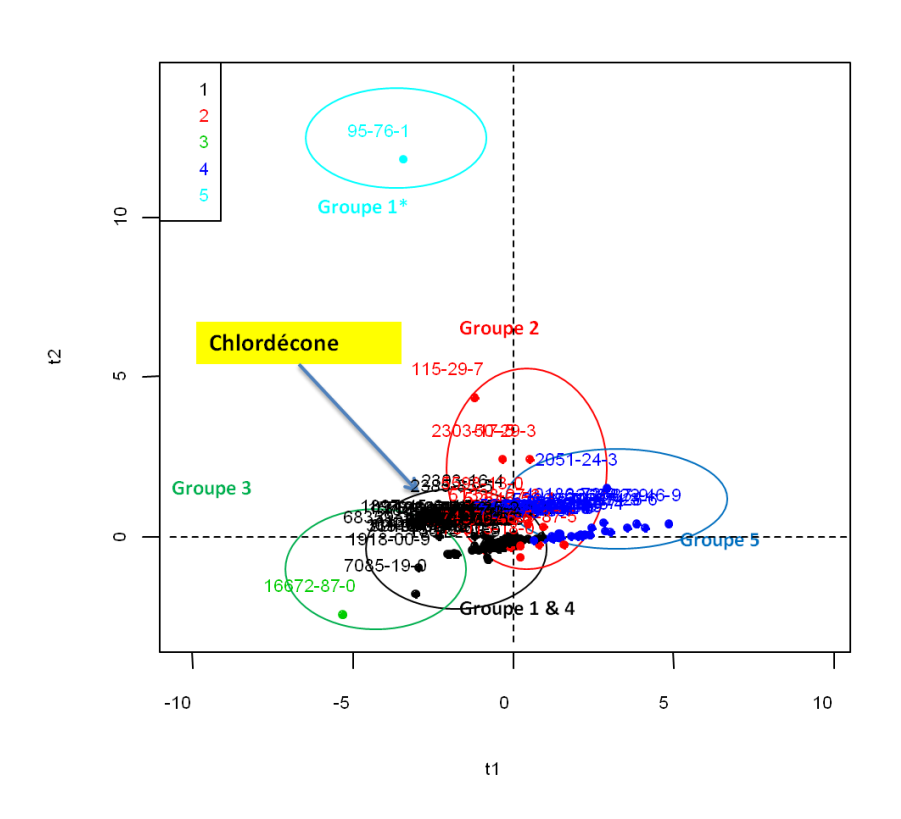

Figure 3-3 (C)